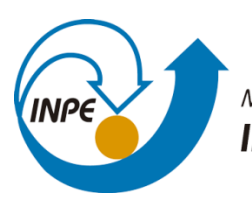

MINISTÉRIO DA CIÊNCIA, TECNOLOGIA, INOVAÇÕES E COMUNICAÇÕES INSTITUTO NACIONAL DE PESQUISAS ESPACIAIS

# **APLICAÇÃO DE CONTROLE "FEEDFORWARD" NO RADIÔMETRO DE MONITORAMENTO DE IRRADIÂNDIA SOLAR**

Maycon André Mateus de Santana

Relatório de iniciação científica, orientada pelo Dr. Ricardo Toshiyuki Irita e pelo Dr Waldeir Amaral Vilela.

INPE São José dos Campos 2022

#### **Esta ficha será revisada pelo SID.**

Dados Internacionais de Catalogação na Publicação  $\_$  . The contribution of the contribution of  $\mathcal{L}_1$  ,  $\mathcal{L}_2$  ,  $\mathcal{L}_3$  ,  $\mathcal{L}_4$  ,  $\mathcal{L}_5$  ,  $\mathcal{L}_6$  ,  $\mathcal{L}_7$  ,  $\mathcal{L}_8$  ,  $\mathcal{L}_9$  ,  $\mathcal{L}_9$  ,  $\mathcal{L}_8$  ,  $\mathcal{L}_9$  ,  $\mathcal{L}_9$  ,  $\mathcal{L}_9$  ,  $\mathcal{L}_$ 

Sobrenome, Prenome(s) Completo(s) do(s) Autor(es). Cutter Título da publicação / Nome(s) Completo(s) do(s) Autor(es). - São José dos Campos: INPE, ano da publicação.

> Grau (Mestrado ou Doutorado em Nome do Curso) - Instituto Nacional de Pesquisas Espaciais, São José dos Campos, ano de defesa.

Orientador: Nome completo do orientador(es).

1. Assunto. 2. Assunto. 3. Assunto. 4. Assunto. 5. Assunto. I. Título

 $\_$  . The contribution of the contribution of  $\mathcal{L}_1$  ,  $\mathcal{L}_2$  ,  $\mathcal{L}_3$  ,  $\mathcal{L}_4$  ,  $\mathcal{L}_5$  ,  $\mathcal{L}_6$  ,  $\mathcal{L}_7$  ,  $\mathcal{L}_8$  ,  $\mathcal{L}_9$  ,  $\mathcal{L}_9$  ,  $\mathcal{L}_8$  ,  $\mathcal{L}_9$  ,  $\mathcal{L}_9$  ,  $\mathcal{L}_9$  ,  $\mathcal{L}_$ 

CDU

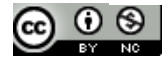

Esta obra foi licenciada sob uma Licença Creative Commons Atribuição-NãoComercial 3.0 Não Adaptada. This work is licensed under a Creative Commons Attribution-NonCommercial 3.0 Unported License .

## **AGRADECIMENTOS**

Agradecimento ao INPE pela oportunidade de realizar esse trabalho.

Agradecimento ao CNPq pela concessão de bolsa.

Agradecimento ao José Paulo, pela grande ajuda na confecção da placa PCI.

#### **RESUMO**

Este trabalho, iniciado em abril de 2021, tem como objetivo aprimorar o sistema de controle de temperatura do instrumento de medição de irradiância solar, radiômetro absoluto, em desenvolvimento neste Instituto. Esse radiômetro se baseia no monitoramento de radiação por substituição elétrica, onde um sistema de controle é utilizado para aquecer e manter a temperatura do sensor constante tanto na ausência como na incidência de radiação e, pelo monitoramento da corrente nestas duas situações, calculara variação da potência elétrica que corresponde radiação incidente. Sabe-se que o sistema de controle possui um papel crucial na resposta, mudando drasticamente a precisão do instrumento de acordo com o dimensionamento dele. O método de controle utilizado atualmente no instrumento é o método feedback por PID e o sistema é constituído pelo microcontrolador *ATmega* que monitora a temperatura do sensor e a corrente do fio aquecedor e, ainda, atua através do sinal PWM sobre um transistor para alimentar o fio. O método de controle apresentou precisão satisfatório, porém não suficientemente próximo aos instrumentos em funcionamento no exterior(100ppm). Desta forma, este trabalho consiste em adicionar/aplicar modelo alternativo de controle para melhorar a precisão, com o método *feedforward*. Este método de controle de temperatura é baseado em usar um sinal característico, medido previamente, para adiantar um sinal de controle que diminua o tempo de resposta do instrumento à variação de temperatura do sensor devido a incidência de radiação, assim, diminuindo o tempo de estabilização, oscilações e consequentemente maior precisão ao medir a irradiância. Para aplicação deste controle, e não somente nesta vertente, mas também para a melhoria do sistema em si, foi fabricada uma Placa de Circuito Integrado (PCI) própria, contando com circuito amplificador de sinais, de potência e de *logging* de dados*.* Além disso, são descritos os resultados obtidos com a aplicação do controle por feedforward em diferentes sistemas, representando o comportamento do radiômetro em si.

Palavras-chave: Radiômetro absoluto. Método de substituição elétrica. Sistema de controle de temperatura. Retroalimentação PID. Controle antecipatório (feedforward).

## **LISTA DE FIGURAS**

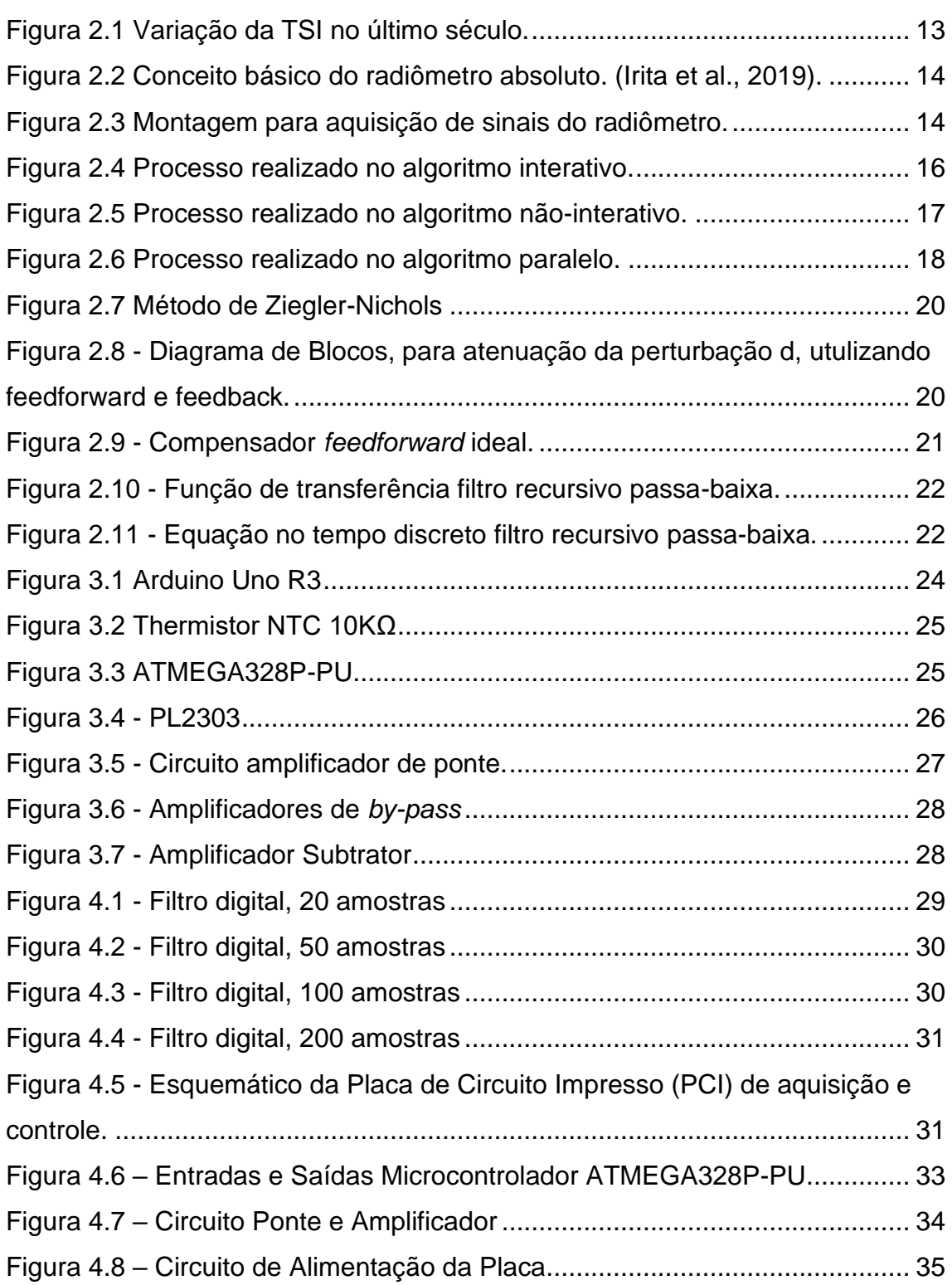

# **Pág**.

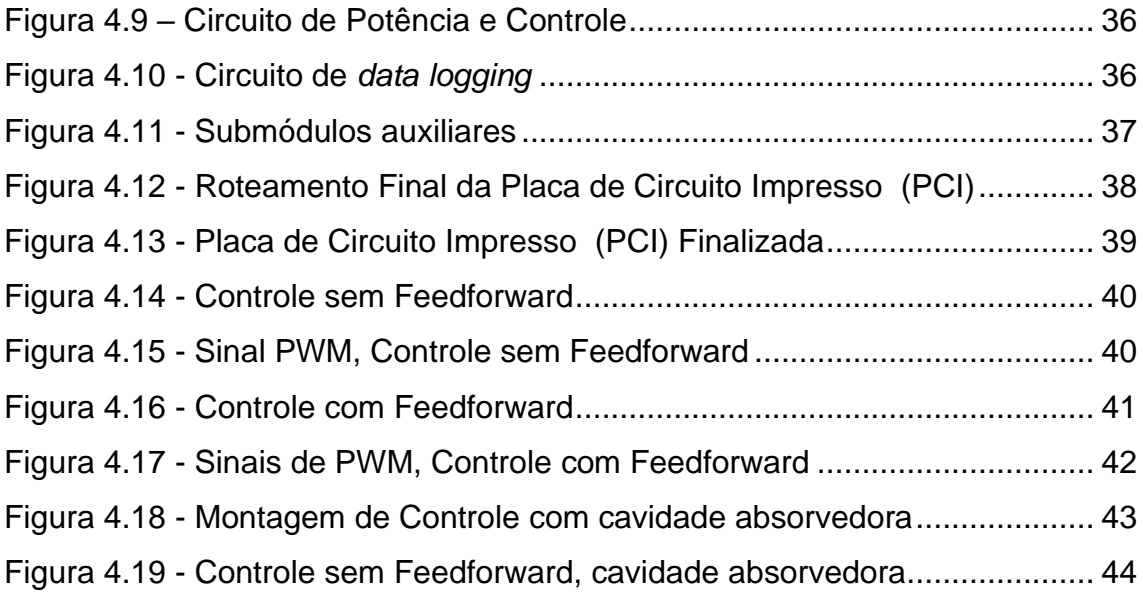

## **LISTA DE SIGLAS E ABREVIATURAS**

- INPE Instituto Nacional de Pesquisas Espaciais
- GDF Grupo de Dispositivos Fotovoltaicos
- TSI Irradiância Solar Total (Total Solar Irradiance)
- ADC Conversor Analógico Digital (Analogic Digital Converter)
- PWM Modulação por largura de Pulso (Pulse Width Modulation)
- PID Sistema de controle Proporcional-Integrativo-Derivativo
- NTC Negative Temperature Coefficient
- PCI Placa de Circuito Impresso (Printed Circuit Board)

# **SUMÁRIO**

# **Pág**.

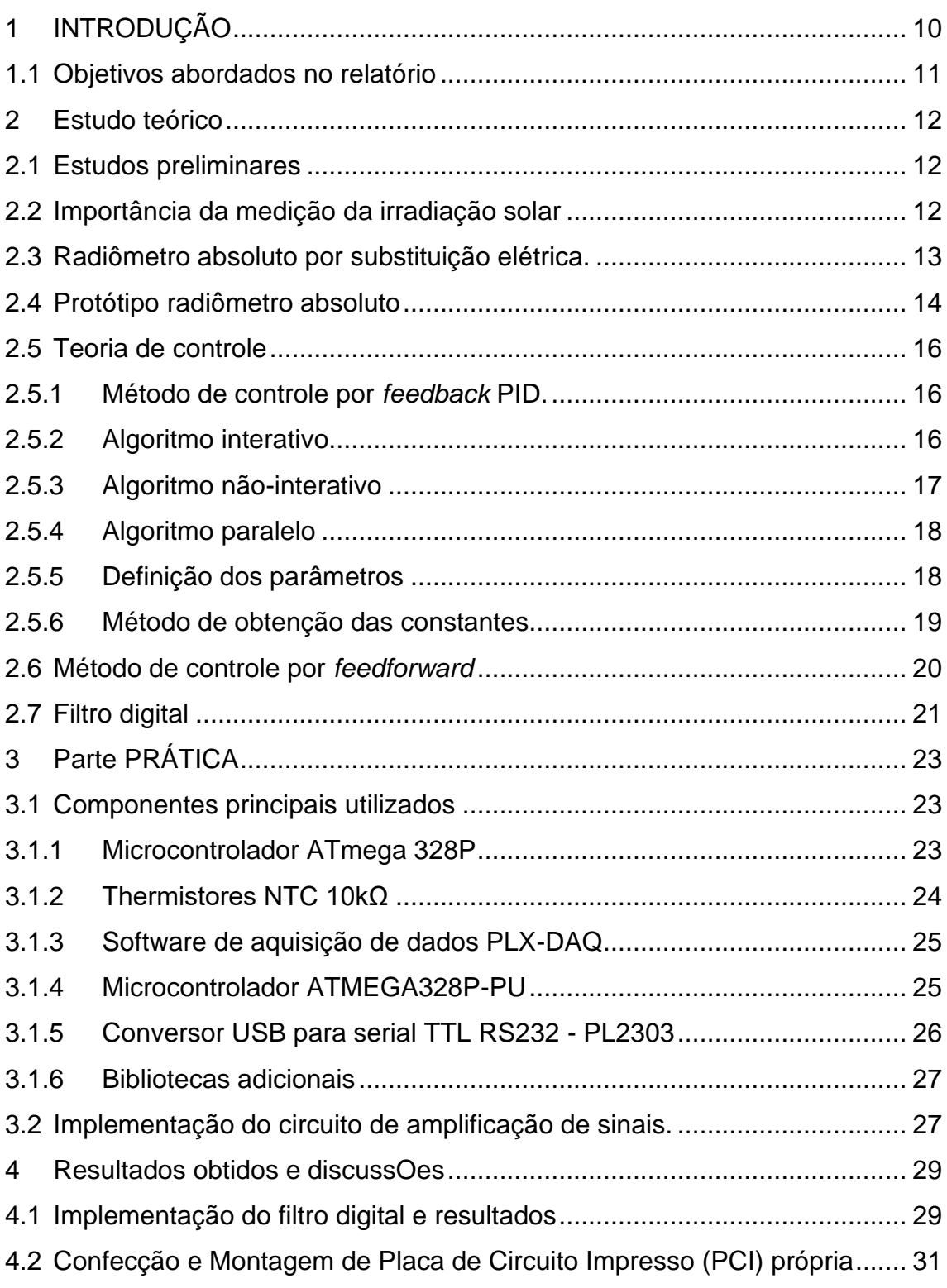

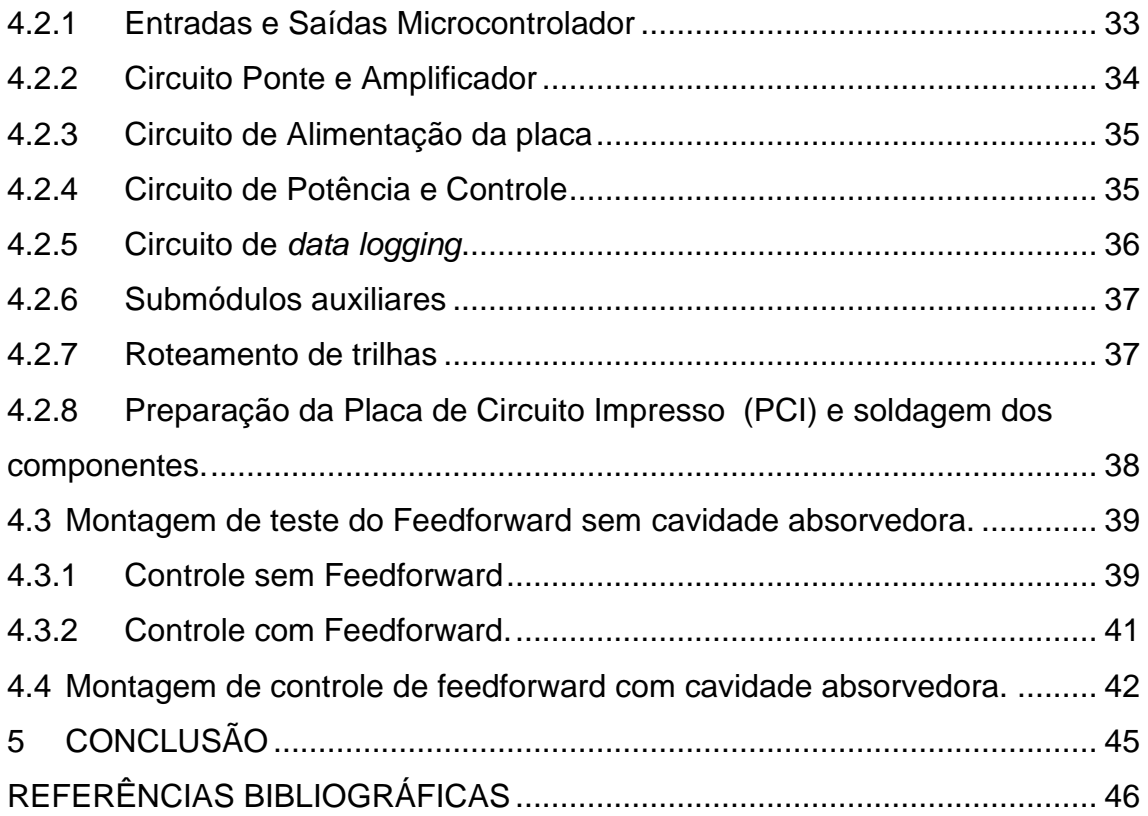

## <span id="page-9-0"></span>**1 INTRODUÇÃO**

Está em andamento no INPE o desenvolvimento de instrumento de medição de irradiância solar absoluto-TSI. Neste instrumento, a medição da radiação é feita através do método da substituição elétrica, onde a irradiação captada é medida indiretamente através da variação de uma grandeza elétrica, no caso, a corrente elétrica. O corpo do sensor que é mantido a uma temperatura constante (potência constante) através do controle do aquecimento de uma resistência enrolada a ele, sofre uma perturbação da temperatura com a incidência de radiação. A perturbação é corrigida pela realimentação (ou controle) adotada, que por seguinte, provoca a variação da corrente elétrica que percorre pela resistência para manter a temperatura constante.

Neste contexto, a complexibilidade de implementação depende do nível de precisão desejado no projeto e consequentemente no método de controle adotado. Usualmente, inicia-se a escolha de um controlador realimentado (modo "feedback") com compensador proporcional(P), integrador(I) e derivativo(D).

Porem estes controladores não são suficientes para diminuir o erro inicial do processo de realimentação, principalmente para períodos curtos, como no projeto do radiômetro. Para diminuir este problema, abordar-se-á a implementação de uma realimentação do tipo "feedfoward", onde deve ser inserido características de sinais já conhecidos para melhorar a resposta do sinal onde o sinal da radiação será inserido tanto na entrada do controlador como no sensor mantido a uma temperatura conhecida através de circuito aquecedor.

Assim, dando continuidade ao trabalho desenvolvido na primeira parte deste projeto, a criação de uma Placa de Circuito Impresso (PCI) própria, embutida com circuito de amplificação de sinais, implementação e teste de controle por feedforward, comparação e análise de resultados obtidos serão assuntos abordados de forma completa neste relatório. Além disso, propostas para o futuro do projeto, baseado em seu estado atual e resultados verificados, serão compartilhadas.

## **1.1 Objetivos abordados no relatório**

<span id="page-10-0"></span>O relatório aborda a segunda parte do projeto de iniciação que contempla: compreender de forma teórica o princípio e aplicação do controle de *feedforward* quando em conjunto com o controle PID, diminuir o erro de medição dos parâmetros para maior precisão no controle, a confecção de PCI própria para uso exclusivo neste projeto de modo a facilitar a montagem dos testes, implementação do controle *feedforward*, comparação dos resultados obtidos e conclusões sobre o projeto, portanto, em síntese:

- Estudos teóricos sobre o método de controle de *feedforward*, juntamente ao controle PID implementado na primeira parte deste projeto.
- Montagem de PCI própria para uso exclusivo do projeto.
- Implementação de circuito amplificador para melhora na precisão de medida do sinal.
- Implementação do método de controle de feedforward, comparação de resultados e conclusão final.

## <span id="page-11-0"></span>**2 ESTUDO TEÓRICO**

#### **2.1 Estudos preliminares**

<span id="page-11-1"></span>Aqui é exposto uma parte resumida dos estudos preliminares realizados para melhor compreensão do projeto do radiômetro absoluto, criando assim, uma base teórica sólida para a implementação do controle *feedforward*.

#### **2.2 Importância da medição da irradiação solar**

<span id="page-11-2"></span>Entender o comportamento do clima terrestre é de fundamental importância, pois permite, não só a realização de previsões meteorológicos como também a compreensão dos fenômenos envolvidos. O clima possui inúmeras variáveis que fazem parte do balanço energético, tanto no âmbito macro como microscópico, mas é a radiação solar que chega à Terra que é a sua principal fonte de energia e, portanto, o principal fator responsável pelo clima terrestre (KOPP, 2014). A Irradiância Solar Total (TSI) é utilizada como variável em vários modelos matemáticos meteorológicos, que permitem simular as mudanças climáticas globais.

A energia provinda do Sol em forma de radiação é expressa pela grandeza TSI (*Total Solar Irradiance*) ou Irradiância Total Solar que corresponde a quantidade de energia presente em todo espectro eletromagnético das ondas solares incidentes por unidade de área. O monitoramento da variação do TSI é importante para áreas de meteorologia, agricultura e aeroespacial de forma geral.

E para usufruir dessa utilidade é necessário que a medição do TSI seja realizada de forma precisa, rápida, e acurada por um instrumento dedicado, para isso o INPE possui um projeto de radiômetro absoluto, radiômetros que medem o TSI, que visa a análise dos fenômenos solares em ambiente de espaço profundo, na figura 2.1 abaixo é possível observar as variações da TSI no último século.

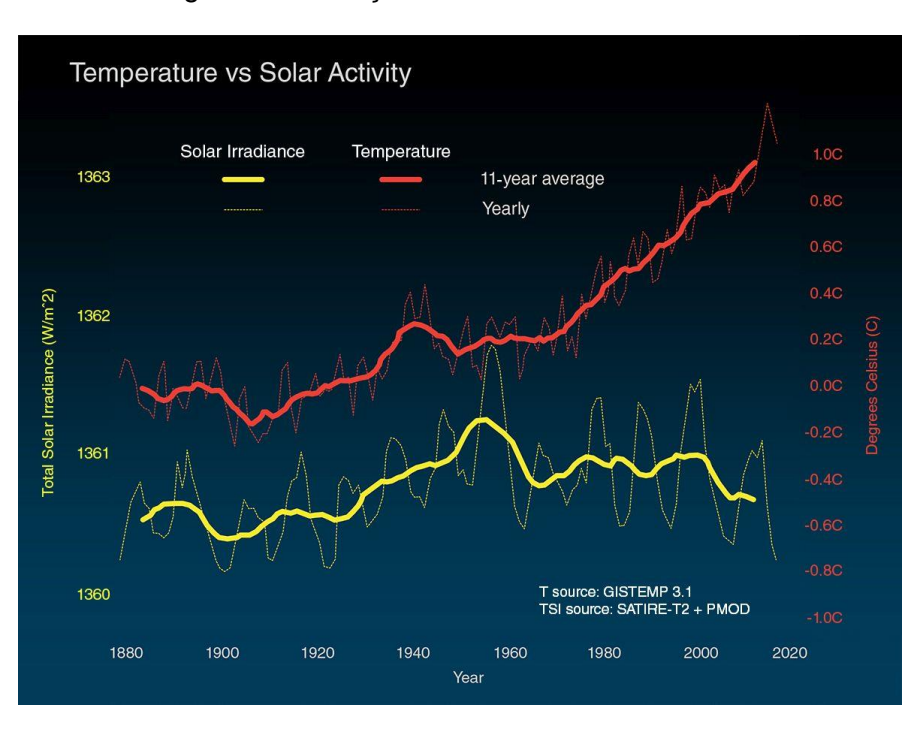

<span id="page-12-0"></span>Figura 2.1 Variação da TSI no último século.

Fonte:https://www.ecodebate.com.br/2020/02/06/o-sol-estacausando-o-aquecimento-global-nao/ Acesso em 25/07/2021.

#### **2.3 Radiômetro absoluto por substituição elétrica.**

<span id="page-12-1"></span>Os radiômetros utilizados para a mediação da TSI são chamados de radiômetros absolutos, ele possui este nome devido ao fato de expressar sua grandeza medida por meio de unidades básicas do SI relacionando com fenômenos físicos também expressos por unidades do SI. Outra expressão utilizada para se referir a este tipo de radiômetro é justamente de radiômetro por substituição elétrica, pois relaciona o efeito do aquecimento devido à potência ótica com a quantidade de aquecimento através de uma corrente elétrica (potência elétrica). Essa técnica é usada para medir potência radiante por unidade de área (irradiância) de um feixe incidente em um elemento absorvedor (CARLESSO et al., 2019). Portanto, o conceito básico deste tipo de radiômetro pode ser explicado através da figura 2.2. O elemento sensor é constituído por objeto absorvedor conectado ao reservatório de calor através de um caminho de calor (*heat link* ou aleta). A medição é feita através da leitura indireta da variação da potência que alimenta

o filamento utilizado para manter o corpo do sensor a uma temperatura constante. A incidência de radiação solar no elemento sensor resulta na diminuição da corrente necessária para manter o valor de temperatura (IRITA et al., 2019).

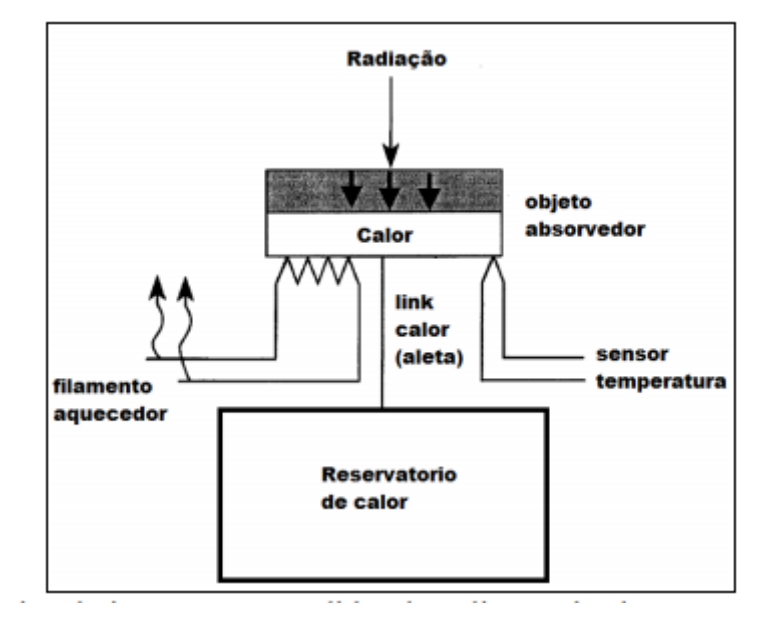

<span id="page-13-0"></span>Figura 2.2 Conceito básico do radiômetro absoluto. (Irita et al., 2019).

Fonte: Adaptado de (Parr et. al, 2005)

#### **2.4 Protótipo radiômetro absoluto**

<span id="page-13-2"></span>A montagem do radiômetro tem formato demonstrado na figura 2.3, onde a medição ocorre no bloco DAQ (Aquisição de dados) onde os componentes microcontroladores, conversores e *data loggers* estão incluídos.

<span id="page-13-1"></span>Figura 2.3 Montagem para aquisição de sinais do radiômetro.

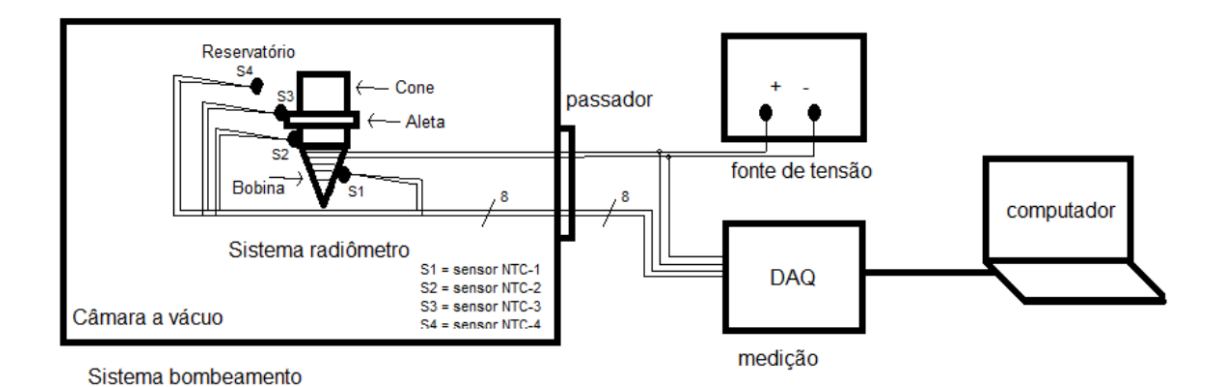

Fonte: Adaptado de Irita et al., 2019

O projeto de radiômetro absoluto do INPE se baseia na medição de irradiância solar por substituição elétrica, e é controlada pelo microcontrolador *ATMega* utilizando controle por *feedback* PID (*Proporcional integral derivative controller)*  ou controlador proporcional integral derivativo. No método por substituição elétrica o corpo do sensor é mantido a uma temperatura constante (potência constante) através do controle do aquecimento de uma resistência enrolada a ele, sofre uma perturbação da temperatura com a incidência de radiação. A perturbação é corrigida pela realimentação (ou controle) adotada, que por seguinte, provoca a variação da corrente elétrica que percorre pela resistência para manter a temperatura constante.

Neste contexto, a complexibilidade de implementação depende do nível de precisão desejado no projeto e consequentemente no método de controle .

#### <span id="page-15-1"></span>**2.5 Teoria de controle**

#### <span id="page-15-2"></span>**2.5.1 Método de controle por** *feedback* **PID.**

Como no radiômetro a irradiação é calculada pela variação da corrente necessária para manter o reservatório de calor em um estado de temperatura constante com a incidência de radiação, então é necessário um sistema de controle para manter essa temperatura no *setpoint*, no protótipo criado esse sistema de controle utilizado foi o sistema de controle por *feedback* PID, que calcula o erro como a diferença da variável medida e o *setpoint* desejado. Assim o controlador visa minimizar o erro por meio de alterações a alguma variável manipulável que influencia diretamente no sinal de saída. O algoritmo de controle utilizado envolve três parâmetros constantes e é comumente chamado de controle de três termos: proporcional, integrativo e derivativo, cuja sigla é PID representando cada parâmetro respectivamente, de maneira simplificada P é o parâmetro que se refere ao erro presente, I se refere ao acumulo dos erros passados e D é uma predição dos erros futuros baseado na taxa de variação atual, a soma ponderada desses três parâmetros é utilizada para alterar o processo por meio das variáveis mencionadas anteriormente.

Existem diferentes maneiras de implementar o método de controle PID, em particular 3 configurações são mais utilizadas, a implementação de algoritmo interativo, algoritmo não interativo e algoritmo paralelo, cada tipo de algoritmo se comporta de maneira diferente e possuem sua própria área de excelência.

#### <span id="page-15-3"></span>**2.5.2 Algoritmo interativo**

Nessa implementação do controle PID, a saída é calculada em etapas de forma sequencial, primeiramente o erro é aplicado nos parâmetros proporcionais e integrativos e então o resultado é aplicado ao parâmetro derivativo, a figura 2.4 abaixo demonstra o processo de implementação desse algoritmo. E a equação 1 representa o incremento a ser considerado em função da temperatura.

<span id="page-15-0"></span>Figura 2.4 Processo realizado no algoritmo interativo.

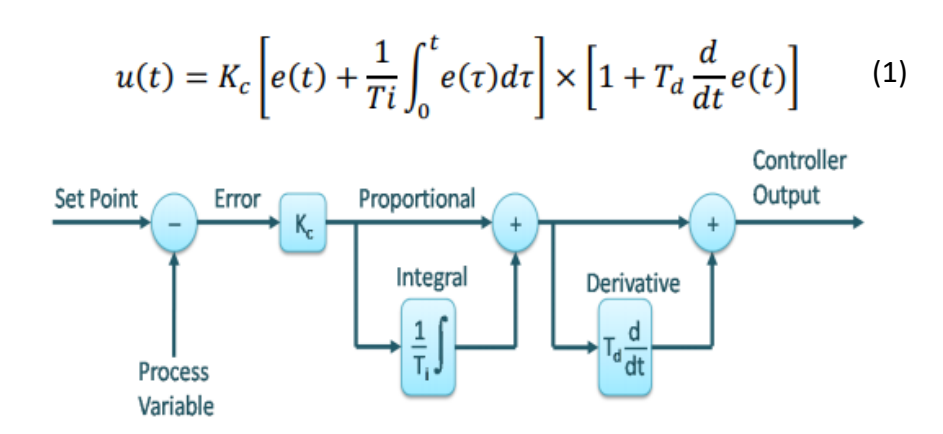

Fonte: University of Jordan (2016)

#### <span id="page-16-1"></span>**2.5.3 Algoritmo não-interativo**

Nessa implementação do controle PID, a saída é calculada de forma paralela, ou seja, o erro atua em cada parâmetro separadamente e o resultado final é a soma dos resultados obtidos, o que diferencia esse algoritmo do algoritmo paralelo é o fato dos parâmetros integrativos e derivativos (Ti e Td) não dependem do parâmetro proporcional Kp, demonstrado na figura 2.5 abaixo. Do mesmo modo, a equação 2 representa o incremento a ser considerado em função da temperatura.

<span id="page-16-0"></span>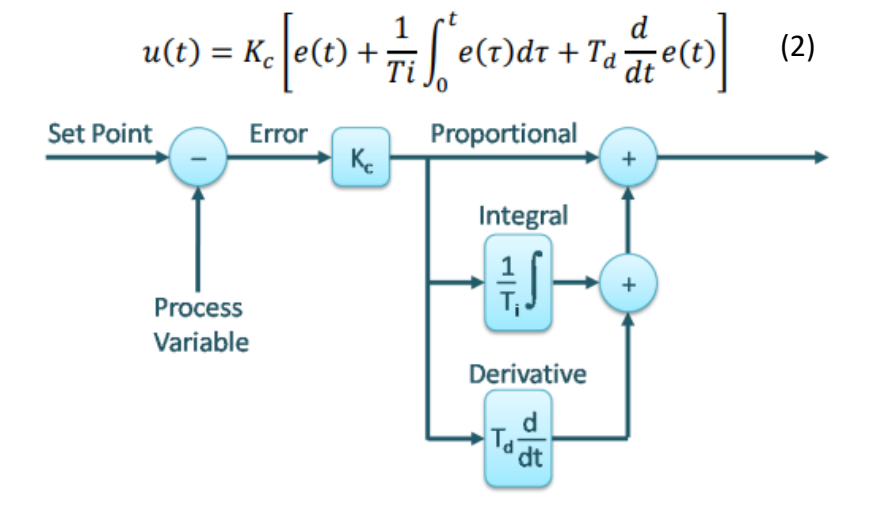

Figura 2.5 Processo realizado no algoritmo não-interativo.

Fonte: University of Jordan (2016)

#### <span id="page-17-1"></span>**2.5.4 Algoritmo paralelo**

O algoritmo paralelo é quase idêntico ao algoritmo não-interativo, em ambos os casos o erro é atuado por cada parâmetro separadamente e a saída é a combinação dos resultados obtidos, porém no algoritmo paralelo os parâmetros integrativos e derivativos (Ki e Kd) são calculados com base no parâmetro proporcional, a figura 2.6 abaixo demonstra a similaridade com o algoritmo nãoiterativo. E a equação 3 representa o incremento a ser considerado em função da temperatura.

Figura 2.6 Processo realizado no algoritmo paralelo.

<span id="page-17-0"></span>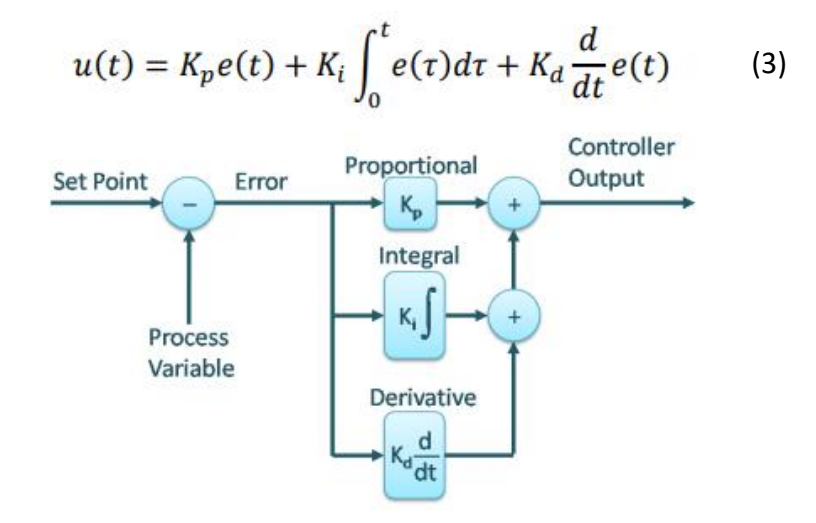

Fonte: University of Jordan (2016)

#### <span id="page-17-2"></span>**2.5.5 Definição dos parâmetros**

As contribuições de cada parâmetro para a saída, podem ser calculadas utilizando o seu valor pré-definido e realizando as operações que são definidas no seu próprio nome, então para à contribuição proporcional segue a equação 4:

$$
Pout = K_p e(t) \tag{4}
$$

Onde Kp é o parâmetro proporcional e e(t) é o erro em relação ao *setpoint*, agora note que caso o Kp seja muito elevado, o erro pode se tornar negativo e viceversa, assim criando oscilações e caso Kp seja muito pequeno o sistema não irá responder alterações ao erro de forma eficaz.

A saída em função da constante integrativa pode ser obtida pela equação 5:

$$
Iout = K_i \int_0^t e(t) dt
$$
 (5)

Portanto, a saída se dá pela soma dos erros em função do tempo escalado pelo parâmetro de integrativo, note então que caso o fator integrativo seja muito alto, o erro ao longo do tempo tende a diminuir e a saída se aproxima do *setpoint*.

Para o parâmetro derivativo, a saída é resultado da taxa de variação do erro multiplicado pela constante derivativa (equação 6):

$$
Dout = K_d \frac{d}{dt} e(t) \tag{6}
$$

Então o fator derivativo atua contra a influência dos outros parâmetros, caso a variação da saída esteja muito positiva, o fator derivativo tende a se contrapor de forma negativa, portanto, valores altos do fator derivativo diminuem o *overshoot*.

#### <span id="page-18-0"></span>**2.5.6 Método de obtenção das constantes.**

Apesar das grandes vantagens e da utilidade do método de controle PID, para o usufrui-lo de maneira completa é necessário determinar as constantes mencionadas no capítulo anterior, e como cada sistema é diferente e é influenciado por diversas variáveis as constantes não podem ser tabeladas e devem ser encontradas para cada aplicação e portanto a melhor maneira de se obter as constantes é de maneira empírica, porém existem métodos para facilitar esse processo e que resultam em constantes próximas ou similares aos ideais, diminuindo assim, o trabalho necessário para encontra-las.

E uma das formas de se encontrar as constantes Kp, Ki e Kd é através do método (semiempírico) gráfico de Ziegler-Nichols, onde submete-se o sistema a energia máxima de fornecimento, gerando assim, uma curva resposta em regime estacionário, conhecido como curva de reação, vide figura 2.7. Nesta curva encontra-se as constantes temporais L, que representa o tempo gasto do <span id="page-19-0"></span>sistema de sair do estágio inicial até começar o ganho a ele imposto, e o T, que representa o tempo gasto da saturação do sistema encontrado através do ponto que cruza a reta da saturação (K) e a reta tangente à curva no regime transitório do sistema, que têm seu início em L (OGATA, 2014).

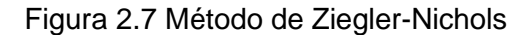

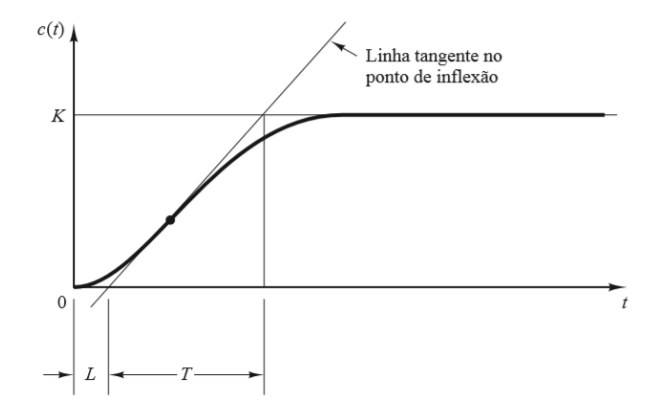

Fonte: adaptado de OGATA, 2014

Com os valores de L e T, encontra-se os valores de Kp, Ki e Kd (OGATA, 2014) através da equação 7.

$$
Kp = 1,2\frac{T}{L}; Ki = \frac{Kp}{2L}; Kd = 0,5. Kp. L
$$
 (7)

#### **2.6 Método de controle por** *feedforward*

<span id="page-19-2"></span>O objetivo de atingir o *setpoint* é satisfeito utilizando apenas o método de controle por *feedback* PID, porém para diminuir o tempo de estabilização (*settling time)*  propõe-se a utilização de controle *feedforward*. O controle com feedforward pode ser utilizado para diminuir os efeitos de perturbações no sistema, assim como reduzir ou aumentar o tempo de resposta do *setpoint*. Neste caso o objetivo é aumentar o tempo de resposta do setpoint, portanto considere o diagrama de blocos da figura 2.8.

<span id="page-19-1"></span>Figura 2.8 - Diagrama de Blocos, para atenuação da perturbação d, utulizando feedforward e feedback.

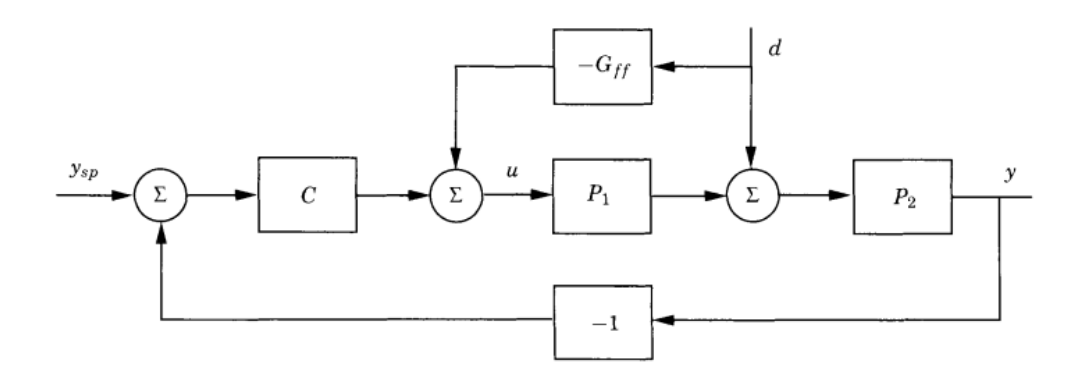

<span id="page-20-0"></span>Fonte: Advanced PID Control (Åström K. J., Hägglund T., p. 155) Onde ysp é o *setpoint* e y a saída do sistema. Neste caso o ganho ideal de feedforward está representado por Gff, obtido por:

Figura 2.9 - Compensador *feedforward* ideal.

$$
G_{ff} = P_1^{-1} = \frac{P_{yd}}{P_{yu}}.
$$

Fonte: Advanced PID Control (Åström K. J., Hägglund T., p. 155)

Pois o ganho de feedforward é dado como a diferença da entrada atual e da entrada necessária para a estabilidade do sistema, assim o sinal de ganho de *feedforward* é somente o inverso da função de transferência que representa as transformações físicas que ocorrem no sistema, no entanto nem sempre a inversa da função de transferência do sistema existe de maneira analítica e em alguns casos é necessário utilização de aproximações para atingir resultados satisfatórios. Para este projeto a diferença do estado atual do sistema e do *setpoint* será utilizado como perturbação, nesse caso o sinal de *feedforward* tende a diminuir o *settling time*.

#### **2.7 Filtro digital**

<span id="page-20-1"></span>No início do projeto de implementação do feedforward, primeriramente foi feito os testes do controle de feedforward no arduíno UNO, também utilizado para controle de PID na parte 1 deste projeto de iniciação científica. Porém ao realizar medições de tensão nas portas digitais, foi notado uma quantidade imensa de

ruído. Assim para dar sequência aos testes sem utilizar o microcontrolador ATMEGA328P-PU *standalone*, foi necessário tratar este sinal ruídoso, como uma solução em forma de *hardware* tomaria muito tempo e recurso, foi feita uma implementação por software e para isso foi utilizado um filtro digital passa-baixa implementado pelo método recursivo.

O método recursivo consiste em realizar a implementação da função de transferência resultante de um filtro analógico de primeira ordem, porem, passando para o tempo discreto, portanto partindo da função de transferência, apresentado na figura abaixo

<span id="page-21-0"></span>Figura 2.10 - Função de transferência filtro recursivo passa-baixa.

$$
H(s) = \frac{1}{\tau s + 1}
$$

Fonte: https://blog.eletrogate.com/filtro-digital-no-arduino/. Acesso em 31/08/2022.

realizando a transformação inversa de laplace e a equação de diferenças (Eletrogate, 2021, https://blog.eletrogate.com/filtro-digital-no-arduino/) é possível chegar em

<span id="page-21-1"></span>Figura 2.11 - Equação no tempo discreto filtro recursivo passa-baixa.

$$
y[k] = y[k-1] + \frac{(x[k] - y[k-1])}{(1+W)}
$$

Fonte: https://blog.eletrogate.com/filtro-digital-no-arduino/. Acesso em 31/08/2022.

Onde é possível visualizar que a saída atual é a entrada atual subtraída da saída anterior, tudo dividido por uma constante. (Eletrogate, 2021, [https://blog.eletrogate.com/filtro-digital-no-arduino/\)](https://blog.eletrogate.com/filtro-digital-no-arduino/)

A constante pode representar a quantidade de amostras por unidade de tempo.

## <span id="page-22-0"></span>**3 PARTE PRÁTICA**

A parte pratica engloba basicamente o entendimento do sistema de aquisição de dados e o controle do radiômetro baseado no uso do microcontrolador ATmega 328P. A seguir segue a descrição dos componentes utilizados e as etapas de montagem e aquisição dos sinais de interesse do radiômetro.

## **3.1 Componentes principais utilizados**

<span id="page-22-1"></span>Para realizar as montagens foram utilizados os seguintes componentes ao longo do projeto:

## <span id="page-22-2"></span>**3.1.1 Microcontrolador ATmega 328P**

Se trata do microcontrolador desenvolvido pela Atmel® (desde 2016, Microship®) e conhecido por ser de fácil acesso, prático e de baixo custo. Ele possibilita acesso a uma plataforma de *hardware open-souce* e uma interface amigável no computador conhecido como Arduino, que utiliza a linguagem *Processing* baseada na linguagem C/C++ (SOUZA et al, 2011). Em particular o ATMEGA 328P é utilizada como parte da plataforma UNO (vide figura 3.1, onde é apresentado o aspecto físico da plataforma).

Devido a sua versatilidade, na presente etapa, foi utilizado para carregar o programa no microcontrolador ATMEGA328P-PU.

A seguir são apresentadas as características de hardware desta plataforma:

- Tensão de Operação: 5V
- Tensão de Entrada: 7-12V
- Portas Digitais: 14 (6 podem ser usadas como PWM)
- Portas Analógicas: 6
- Corrente Pinos I/O: 40mA
- Corrente Pinos 3,3V: 50mA
- Memória Flash: 32KB (0,5KB usado no bootloader)
- SRAM: 2KB
- EEPROM: 1KB
- <span id="page-23-0"></span>• Velocidade do Clock: 16MHz

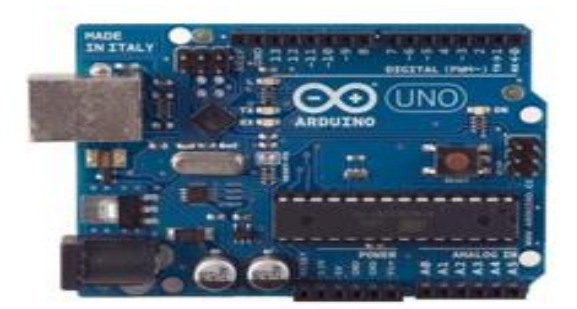

Figura 3.1 Arduino Uno R3

Fonte: ARDUINO (2020)

## <span id="page-23-1"></span>**3.1.2 Thermistores NTC 10kΩ**

Os thermistores NTCs são conhecidos por atuarem como sensores de temperatura, pois sua resistência varia em função da temperatura e é possível, então, através de cálculos obter a temperatura do thermistor. Em particular, nos sensores do tipo NTC (*Negative Temperature Coefficient*) a sua resistência varia de forma decrescente com o aumento da temperatura, ou seja, quanto maior a temperatura menor a resistência. Para obter a temperatura em função da resistência é utilizado a fórmula da equação 8, equação de Steinhart (Bryan Padilla, 2020), onde os coeficientes A, B e C são resultantes de um sistema de equações para R (resistência do thermistor) conhecidos em temperaturas T =  $0^{\circ}$ C, T= 50 $^{\circ}$ C e T = 100 $^{\circ}$ C.

$$
\frac{1}{T} = A + B \ln A + C(\ln A)^3
$$
 (8)

Para este projeto foi utilizado somente um thermistor NTC de 10K $\Omega$  (a 25 °C) para realizar as medições de temperatura. A figura 3.2 ilustra o NTC utilizado de 3 mm de diâmetro.

<span id="page-24-0"></span>Figura 3.2 Thermistor NTC 10KΩ

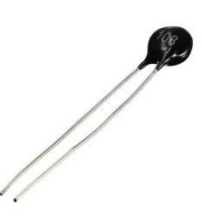

Fonte: https://www.arduinoomega.com/termistor-ntc-10k-ohm-faixa-de-55-a-125c acessado em 09/08/2021

## <span id="page-24-2"></span>**3.1.3 Software de aquisição de dados PLX-DAQ**

Para a aquisição de dados em tempo real, foi utilizado um macro desenvolvido pela Parallax Inc. e Hebel (2007) na linguagem VISUAL BASIC, que através de comunicação serial e por meio de comandos enviados do Arduino, os dados são visualizados no Excel® em tempo real em formato especifico, permitindo assim, a interpretação dos resultados em tempo real, tornando mais fácil a observação de erros nos estágios inicias de captura e armazenamento de dados (*logging)*.

## <span id="page-24-3"></span>**3.1.4 Microcontrolador ATMEGA328P-PU**

<span id="page-24-1"></span>Microcontrolador desenvolvido pela ATMEL, possui as mesmas características e especificações do Arduino UNO mencionado acima, porém é desenvolvido de forma *standalone* e não vem junto a uma placa de desenvolvimento. A figura 3.3 mostra o chip ATMEGA328P-PU de 28 pinos.

Figura 3.3 ATMEGA328P-PU

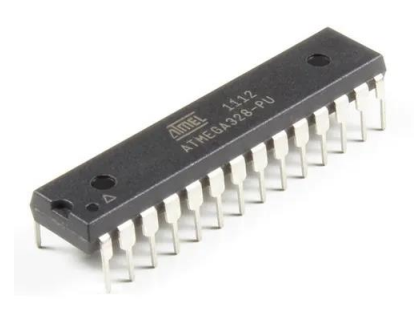

Fonte: https://produto.mercadolivre.com.br/MLB-1604801443-ci-atmega328p-pu-\_JM acessado em 20/08/2022

## <span id="page-25-1"></span>**3.1.5 Conversor USB para serial TTL RS232 - PL2303**

<span id="page-25-0"></span>Módulo de conversão de comunicação USB para Serial TTL RS232 da figura 3.2 foi utilizado para realizar a comunicação do microcontrolador ATMEGA328P-PU através de seus pinos de comunicação RX e TX e conectado ao computador para data *logging* com dados recebidos e armazenados pela macro PLX-DAQ. O módulo pode ser vizualizado na figura 3.4 abaixo.

Figura 3.4 - PL2303

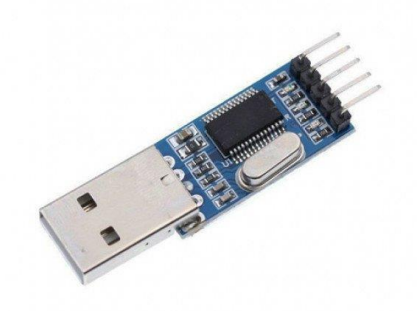

Fonte: https://www.baudaeletronica.com.br/conversor-usb-para-serial-ttl-rs232 pl2303.html acesso em 20/08/2022

#### <span id="page-26-1"></span>**3.1.6 Bibliotecas adicionais**

Além de componentes básicos e fundamentais como resistores, transistores, fontes, também foram utilizadas bibliotecas específicas para cada montagem, de modo a melhorar a qualidade do *software* utilizado e permitir que o tempo fosse utilizado para melhor entendimento do sistema.

A biblioteca utilizada foi:

PID v1 desenvolvida por Brett Beauregard (2015), implementa o controle por *feedback* PID, necessita das constantes Kp, Ki e Kd previamente calculadas, utiliza o algoritmo de implementação paralelo como base. Ela também foi utilizada no protótipo do radiômetro absoluto desenvolvido por Lopes (2020).

## <span id="page-26-2"></span>**3.2 Implementação do circuito de amplificação de sinais.**

Para o aumento da precisão e confiabilidade das medições realizadas foi construída um circuito de amplificação em ponte. Estes amplificadores operacionais foram interligados de maneira a isolar o sistema de sinais externos e ao mesmo tempo amplificar o sinal observado, por meio do aumento na tensão resultante de medida. O circuito possui o esquemático da figura 3.5.

<span id="page-26-0"></span>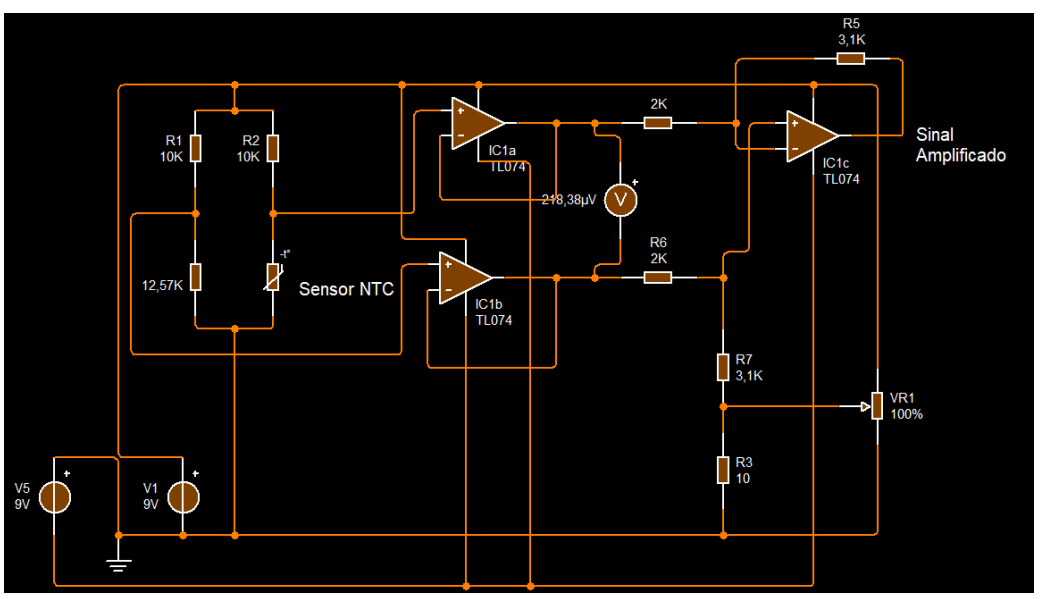

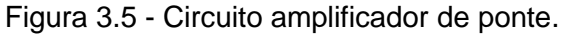

Fonte: Autoria própria.

<span id="page-27-0"></span>Pode-se notar na figura que a alimentação do circuito necessita de uma fonte simétrica de +-6V e além disso, é utilizado dois amplificadores *by-pass* para isolação do circuito, como mostra a figura 3.6.

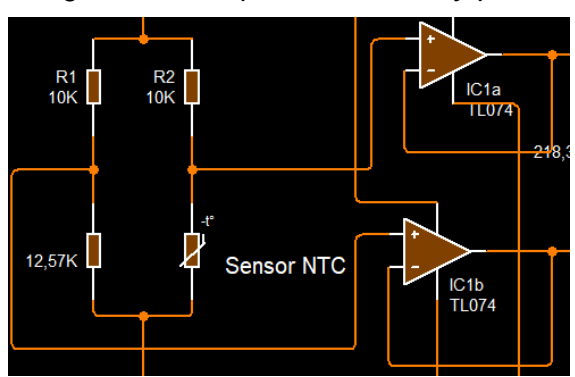

Figura 3.6 - Amplificadores de *by-pass*

Fonte: Autoria própria.

<span id="page-27-1"></span>Para transformar a leitura da resistência do sensor NTC em sinal de entrada do sistema, foi utilizado dois divisores de tensão, mostrados na imagem acima. A fase de amplificação em si, ocorre por meio de um amplificador operacional subtrator, onde a constante de amplificação é dada por Rf/Ri, como demonstrado na figura 3.7 abaixo:

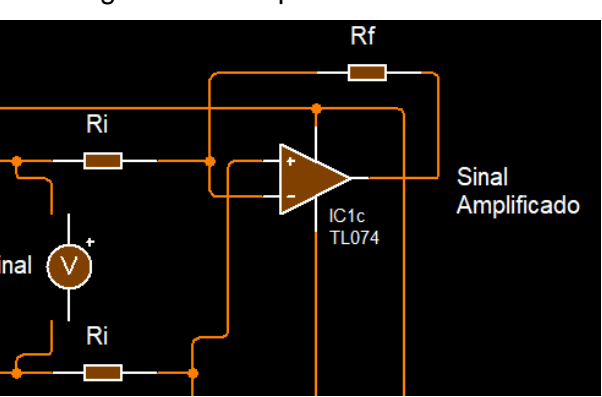

Figura 3.7 - Amplificador Subtrator

Os valores de Rf e Ri foram calculados baseados nos divisores de tensão para que a saída do circuito se situe na faixa de 0 – 5V, assim, utilizando o máximo possível a faixa de operação do ATMEGA328P-PU.

Fonte: Autoria própria.

## <span id="page-28-1"></span>**4 RESULTADOS OBTIDOS E DISCUSSOES**

Aqui são mostrados os resultados obtidos na montagem, para isso foram reunidos os gráficos resultantes de cada montagem e no final são comparados ao sistema de controle feito por Lopes,2020 (com o sistema proposto neste projeto).

## **4.1 Implementação do filtro digital e resultados**

<span id="page-28-2"></span>Baseado na teoria apresentada anteriormente, foram feitos 4 testes para observar os resultados da implementação do filtro por parte de software e para avaliar a sua efetivade, portanto foi utilizado um tempo de amostragem diferente para cada teste, que resulta em quantidades distintas de amostras por unidade de tempo, tornando o filtro mais ou menos rápido e preciso, em seguida foi feita a escolha de qual intervalo de amonstragem é o mais coerente baseado nas demandas do projeto.

• A figura 4.1 abaixo demonstra os resultados com 20 amostras

<span id="page-28-0"></span>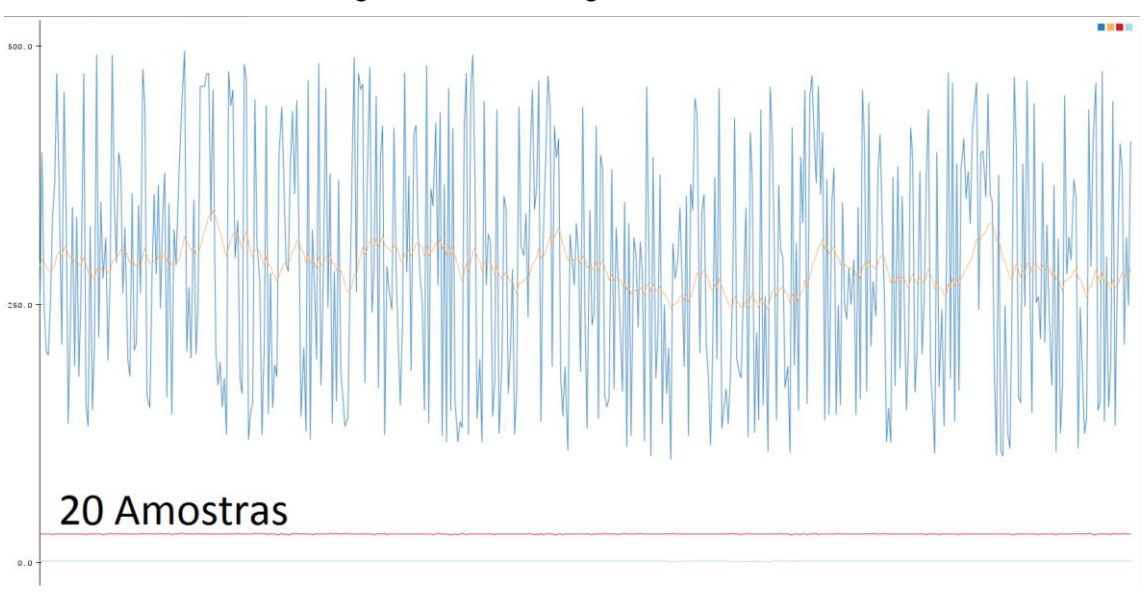

Figura 4.1 - Filtro digital, 20 amostras

Fonte: Autoria própria.

• A figura 4.2 abaixo demonstra os resultados com 50 amostras

<span id="page-29-0"></span>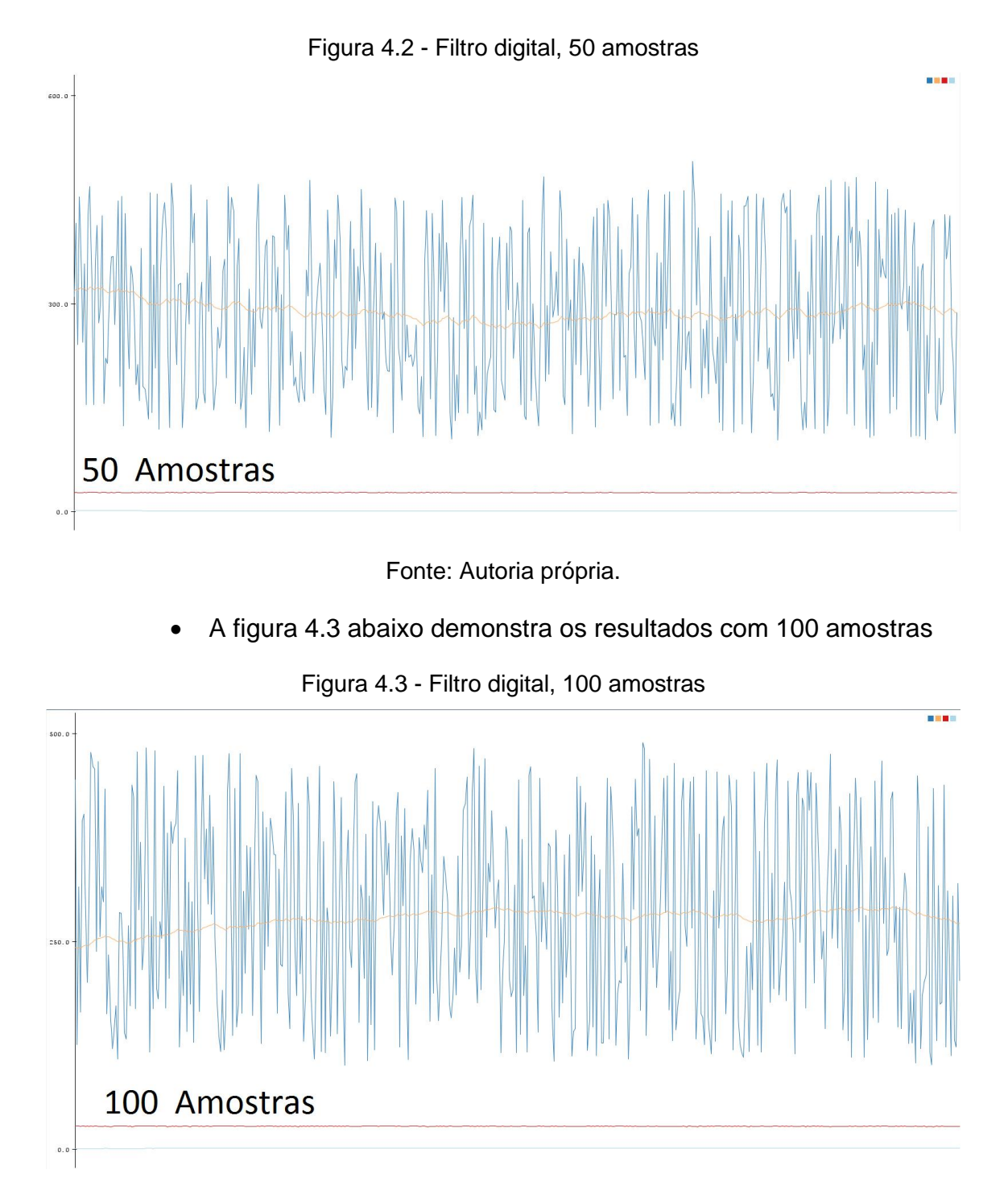

Fonte: Autoria própria.

<span id="page-29-1"></span>• A figura 4.4 abaixo demonstra os resultados com 200 amostras

<span id="page-30-0"></span>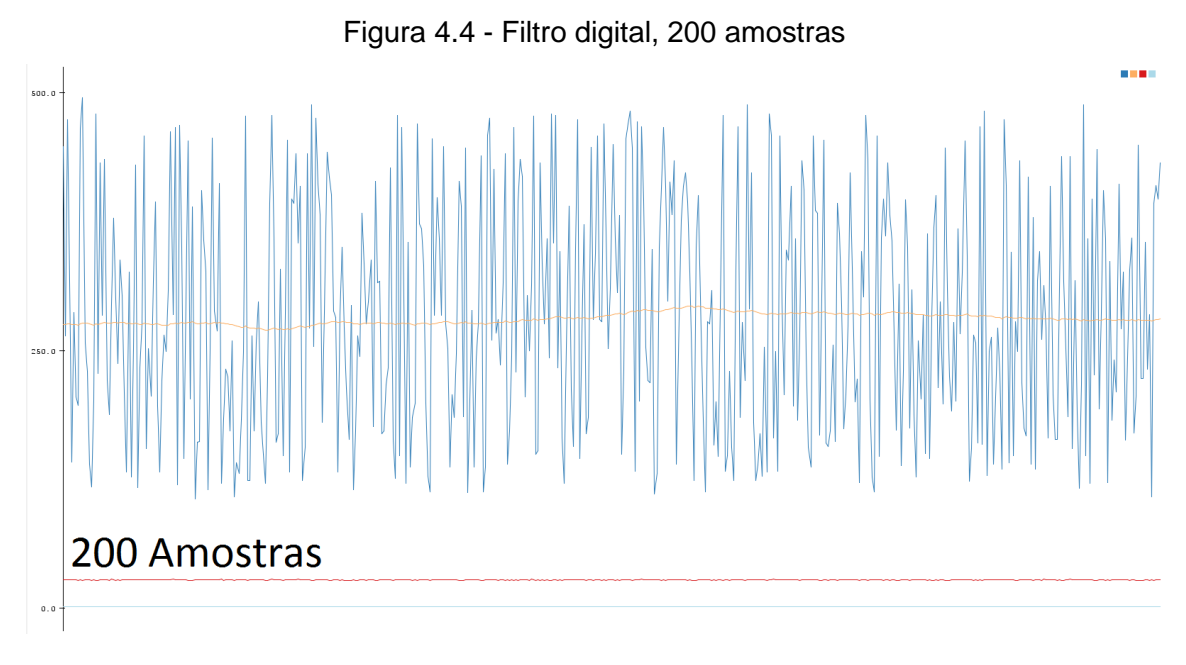

#### Fonte: Autoria própria.

Baseado nas imagens acima, foi feito a utilização de 100 amostras para o filtro, pois quase não é perceptível a diferença entre os picos de leitura apresentados na montagem de 100 amostras e de 200 amostras respectivamente, diferentemente das montagens de 20 e 50 amostras, onde existe uma diferença clara de variação de leitura. Dito isso, 100 amostras foi um intervalo que procura balancear a precisão e o tempo de resposta/estabilidade, e portanto, foi o escolhido para o projeto.

# <span id="page-30-2"></span>**4.2 Confecção e Montagem de Placa de Circuito Impresso (PCI) própria**

A placa de circuito impresso foi desenhada e esquematizada gratuitamente no site www.easyeda.com, com o esquemático final demonstrado na figura 4.5.

<span id="page-30-1"></span>Figura 4.5 - Esquemático da Placa de Circuito Impresso (PCI) de aquisição e controle.

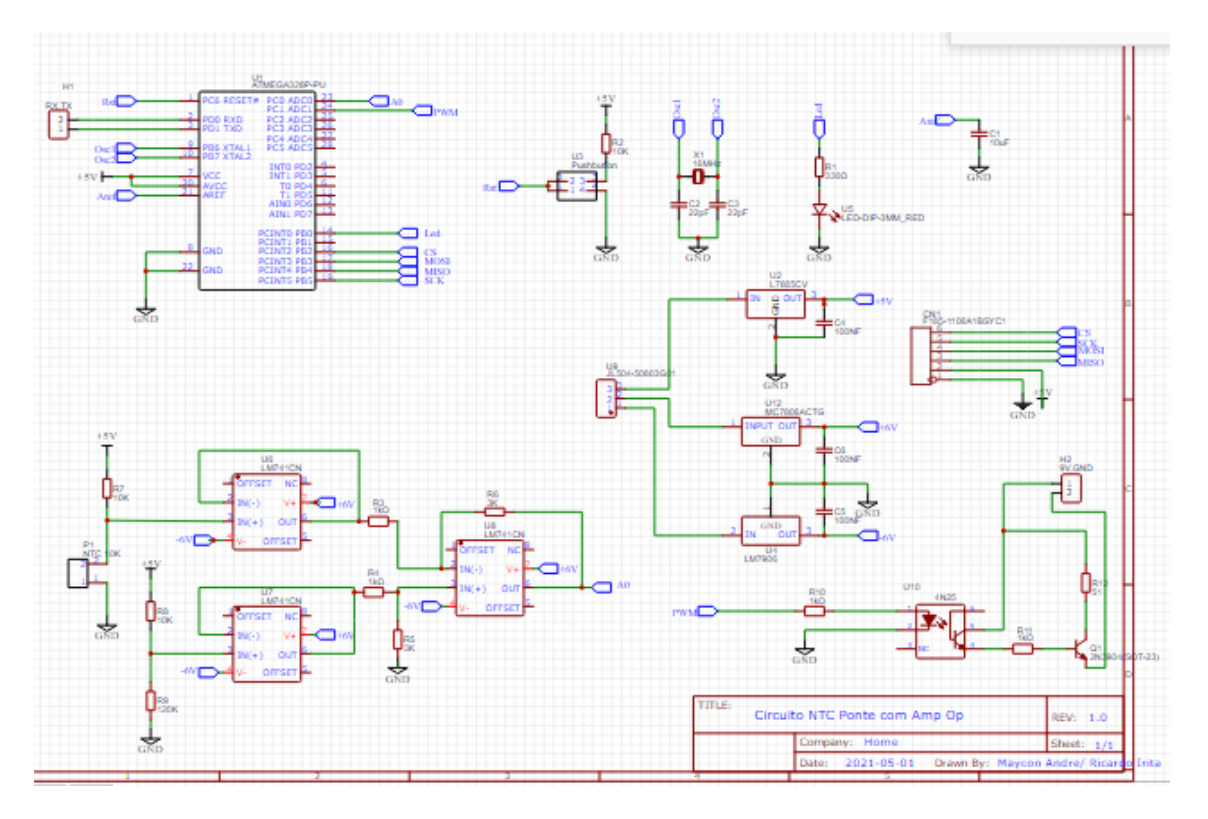

Fonte: Autoria própria, confeccionada em [www.easyeda.com.](http://www.easyeda.com/)

A placa pode ser decomposta em 5 módulos principais e 4 submódulos auxiliares, dentre eles estão:

- 1. Entradas e Saídas Microcontrolador ATMEGA328P-PU
- 2. Circuito Ponte e Amplificador
- 3. Circuito de Alimentação
- 4. Circuito de Potência e Controle
- 5. Circuito de *data logging*

Uma breve explicação de cada circuito abaixo:

## <span id="page-32-1"></span>**4.2.1 Entradas e Saídas Microcontrolador**

<span id="page-32-0"></span>Na figura 4.6 estão identificadas as entradas e saídas do microcontrolador da ATMEGA328-PU.

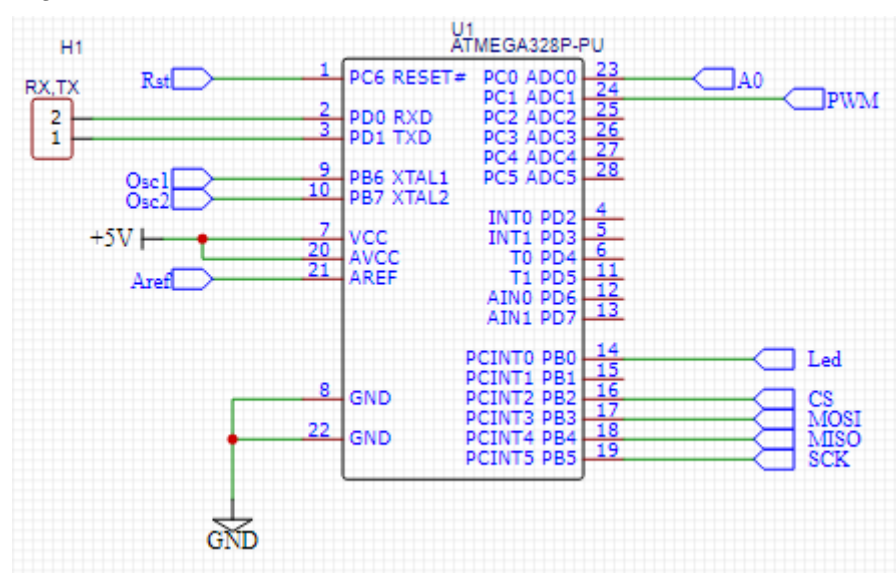

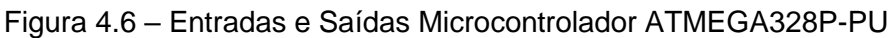

Fonte: Autoria própria, confeccionada em [www.easyeda.](http://www.easyeda/)com.

- Rst representa a entrada do botão de reset, que reinicia a execução do programa.
- RX e TX, pinos para comunicação UART, utilizado em conjunto com PL2303, para comunicação serial.
- Osc1 e Osc2 representam as entradas para os osciladores necessários para geração de *clock* mais rápidos e precisos.
- 5V e AREF para alimentação e referencia analógica, respectivamente.
- GND para alimentação.
- CS, MOSI, MISO, SKC são pinos de comunicação SPI, neste caso representando as conexões necessárias para o *data logger.*
- Led, saída digital para controle do LED indicador de execução do programa.
- PWM, representa a saída PWM de controle de potência.

• A0, pino de entrada da leitura de tensão que representa a temperatura do sensor NTC.

## <span id="page-33-1"></span>**4.2.2 Circuito Ponte e Amplificador**

Na figura 4.7 estão identificadas as entradas e saídas do microcontrolador da ATMEGA328-PU.

<span id="page-33-0"></span>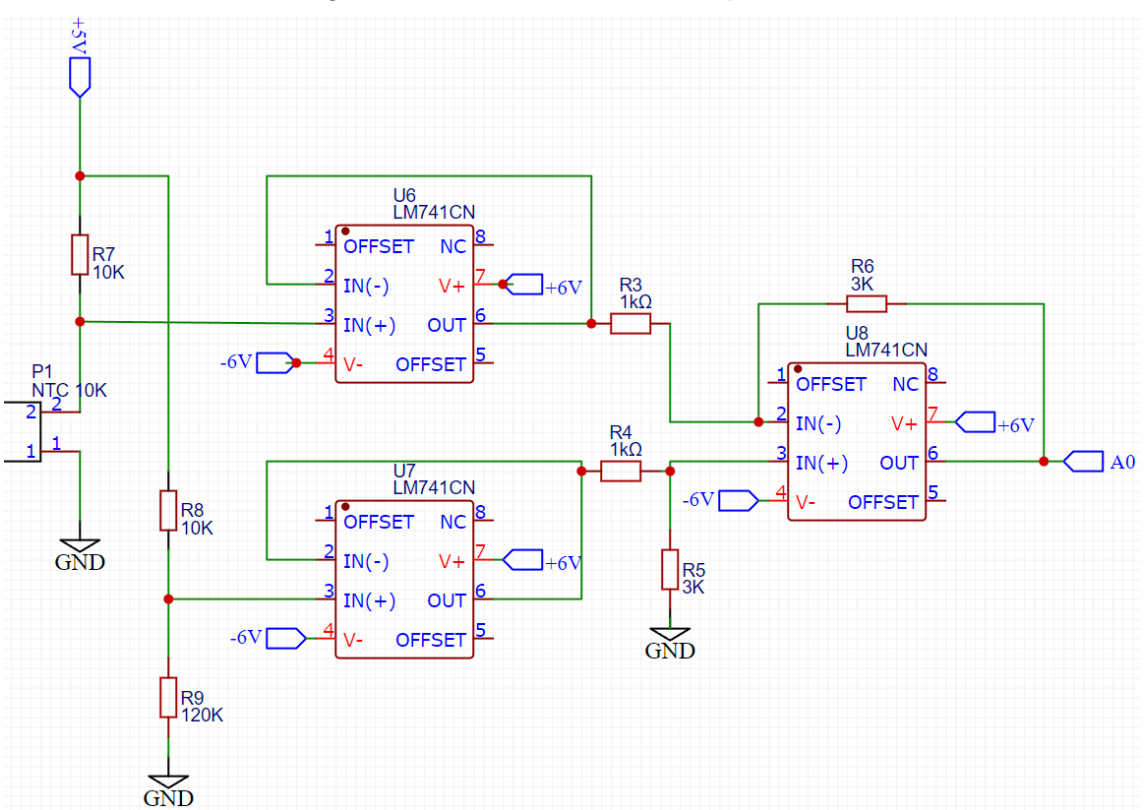

#### Figura 4.7 – Circuito Ponte e Amplificador

Fonte: Autoria própria, confeccionada em [www.easyeda.](http://www.easyeda/)com.

- 5V, -6V e GND, entradas de alimentação dos amplificadores operacionais e circuito divisor de tensão.
- NTC, entrada para sensor NTC.
- A0 saída resultante do circuito.

#### <span id="page-34-1"></span>**4.2.3 Circuito de Alimentação da placa**

<span id="page-34-0"></span>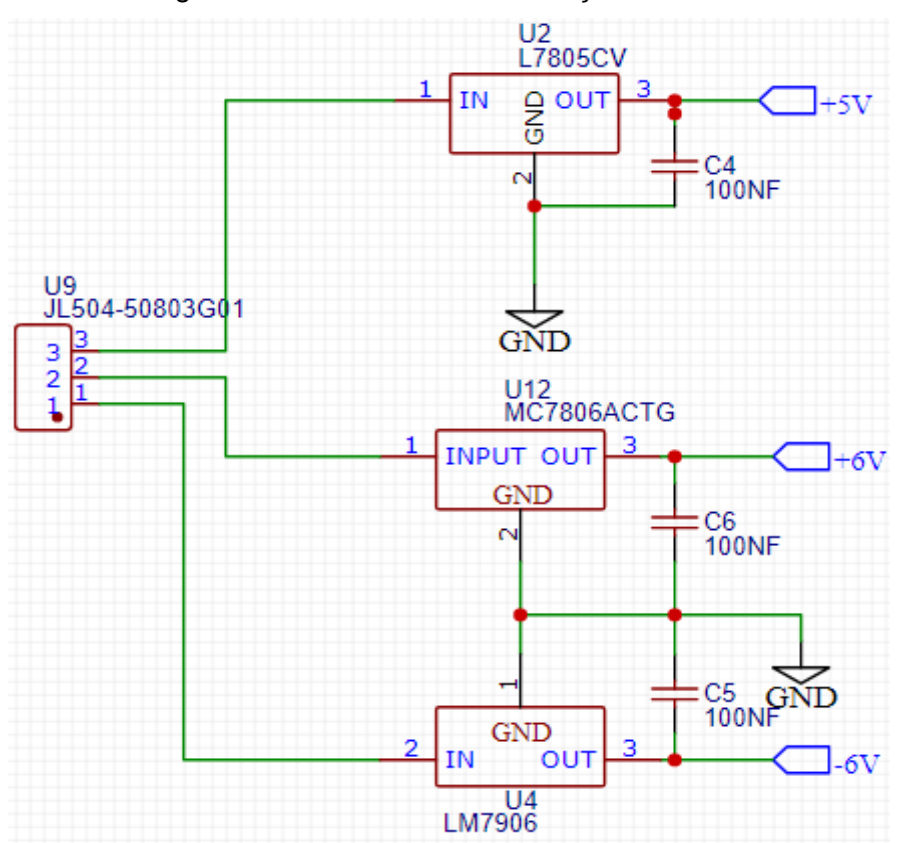

Figura 4.8 – Circuito de Alimentação da Placa

Fonte: Autoria própria, confeccionada em [www.easyeda.](http://www.easyeda/)com.

- Consiste de 3 reguladores de tensão para uma alimentação estável.
- 1 regulador de 5V para alimentação do microcontrolador.
- 1 regulador de 6V e -6V para alimentação do circuito de ponte amplificador.
- Capacitores para conexão recomendada dos reguladores de tensão.

#### <span id="page-34-2"></span>**4.2.4 Circuito de Potência e Controle**

<span id="page-35-0"></span>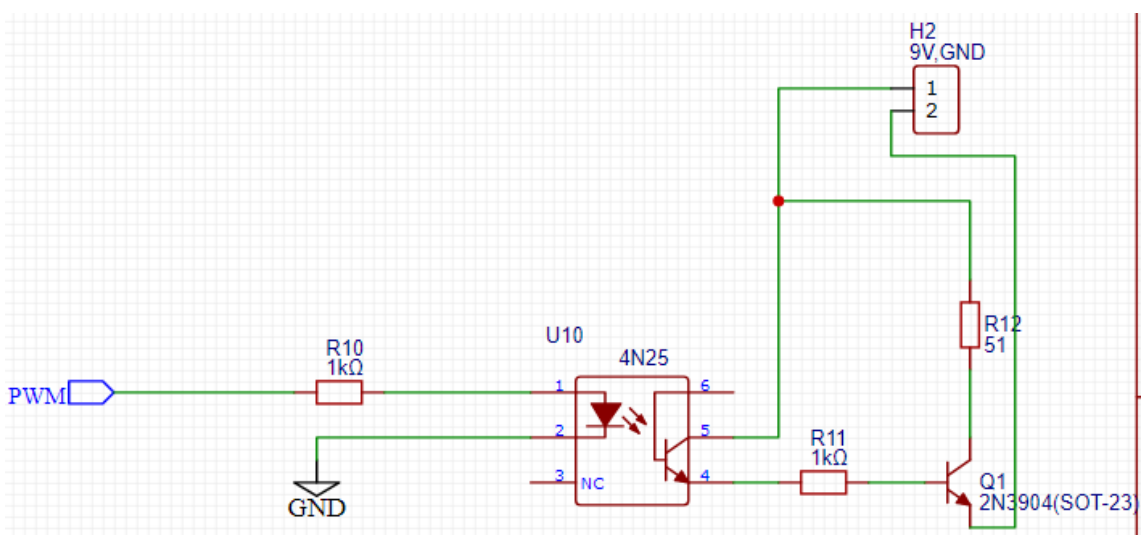

Figura 4.9 – Circuito de Potência e Controle

Fonte: Autoria própria, confeccionada em [www.easyeda.](http://www.easyeda/)com.

- Entrada de PWM para controle.
- Isolamento da entrada de controle PWM e do circuito de potência para aquecimento, utilizando acoplamento óptico.
- Transistor para chaveamento da alimentação dirigido pelo sinal de PWM.
- 9V e GND, representam a fonte de alimentação.

#### <span id="page-35-2"></span><span id="page-35-1"></span>**4.2.5 Circuito de** *data logging*

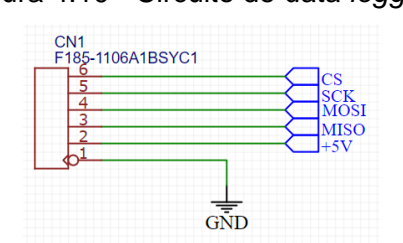

Figura 4.10 - Circuito de *data logging*

Fonte: Autoria própria, confeccionada em [www.easyeda.](http://www.easyeda/)com.

• CS, SCK, MOSI e MISO, representam as conexões com o módulo de comunicação de Cartão SD, demonstrados na figura 4.10 acima.

#### <span id="page-36-1"></span>**4.2.6 Submódulos auxiliares**

<span id="page-36-0"></span>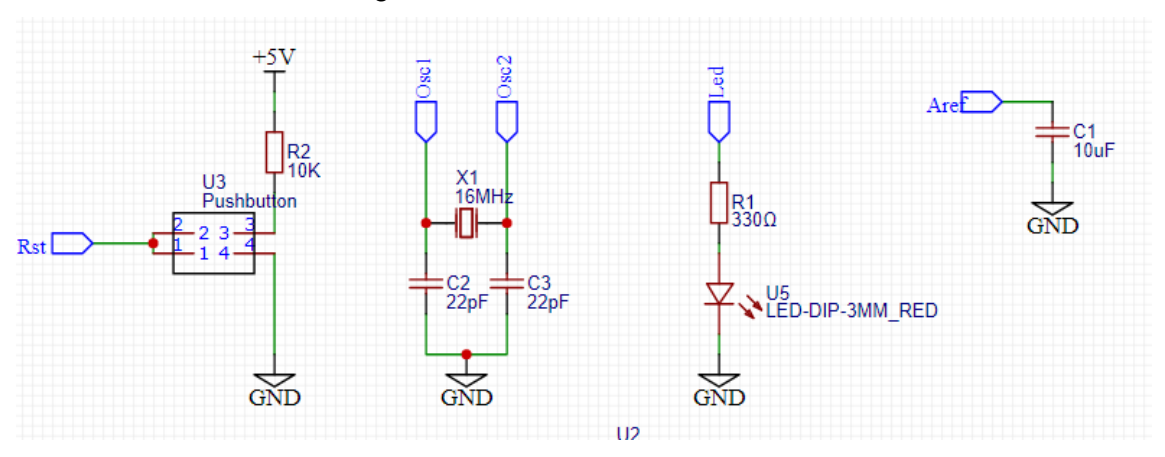

Figura 4.11 - Submódulos auxiliares

Fonte: Autoria própria, confeccionada em www.easyeda.com.

- Da esquerda para a direita, estão os circuitos do botão reset, cristais osciladores, LED indicador e pino de referência analógica respectivamente, como podem ser vistos na figura 4.11 acima.
- •

#### <span id="page-36-2"></span>**4.2.7 Roteamento de trilhas**

Após a confecção do esquemático, foi necessário realizar o roteamento das trilhas na placa, e, consequentemente anteriormente foi necessário distribuir os componentes eletrônicos pela placa, nesta fase de distribuição foi utilizado o princípio de colocar os componentes de potência e de alimentação nas partes externas da placa para diminuir a possibilidade de interferência de campo elétrico nos circuitos mais sensíveis, como o de amplificação e de controle. Ao final dessa colocação as rotas foram feitas utilizando a ferramenta de roteamento automático no próprio site. Após realizar o roteamento em dupla-face, o resultado final pode ser visualizado na figura 4.12.

<span id="page-37-0"></span>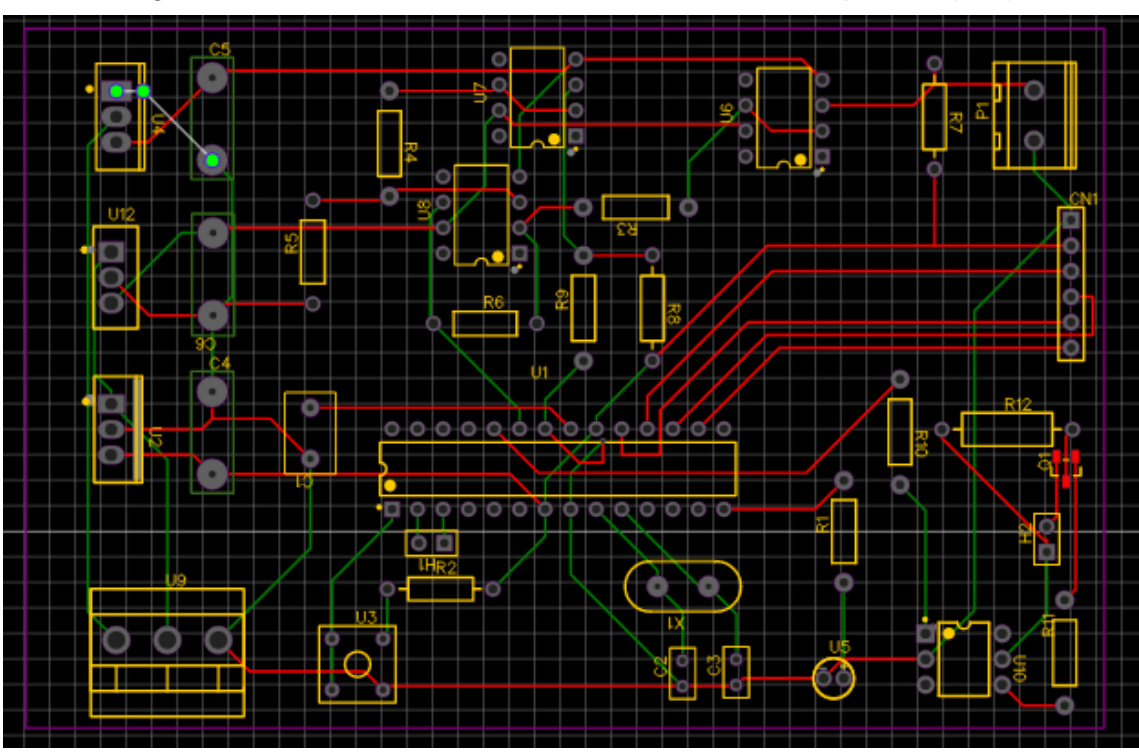

Figura 4.12 - Roteamento Final da Placa de Circuito Impresso (PCI)

Fonte: Autoria própria, confeccionada em [www.easyeda.com.](http://www.easyeda.com/)

# <span id="page-37-1"></span>**4.2.8 Preparação da Placa de Circuito Impresso (PCI) e soldagem dos componentes.**

Com o roteamento concluído, a Placa de Circuito Impresso (PCI) foi fabricada com o uso dos arquivos Gerber, incluindo a furação das ilhas. Após isso, foi feita a soldagem dos componentes na placa, chegando ao produto final mostrado na figura 4.13.

<span id="page-38-0"></span>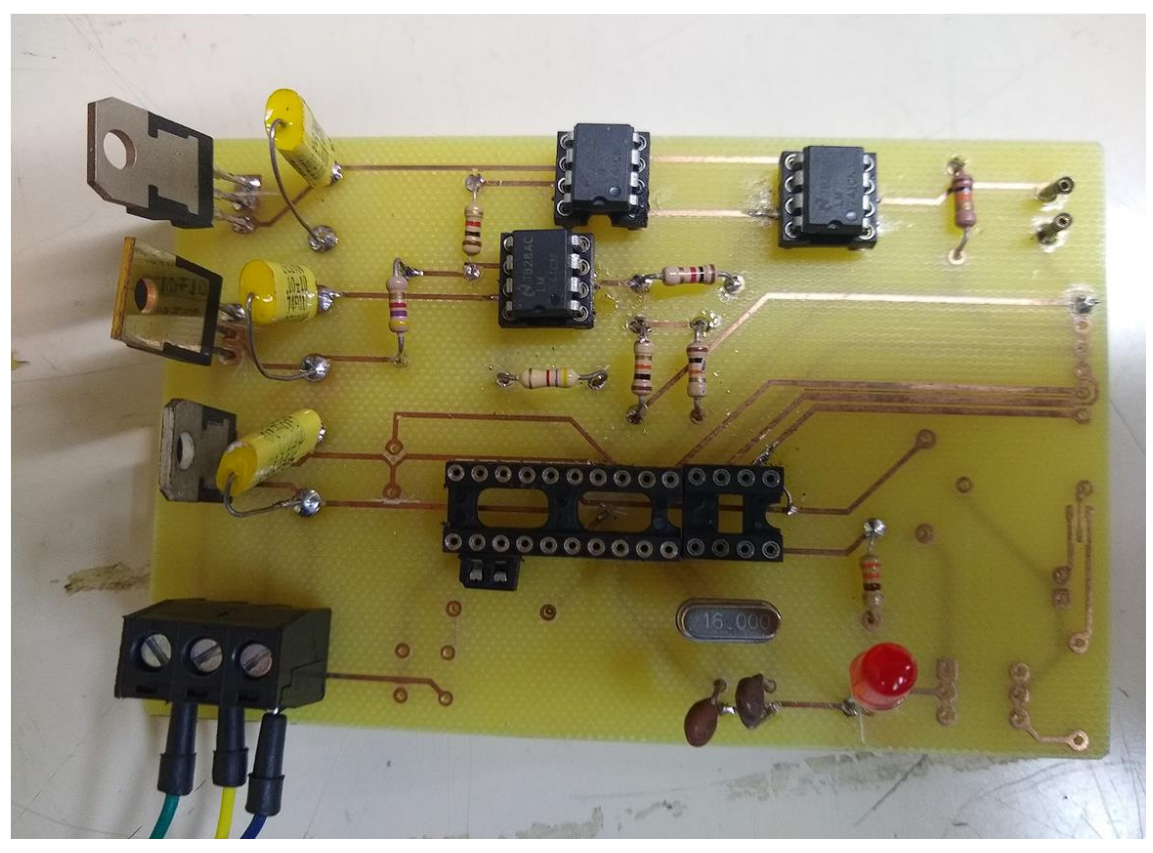

Figura 4.13 - Placa de Circuito Impresso (PCI) Finalizada

Fonte: Autoria própria.

## **4.3 Montagem de teste do Feedforward sem cavidade absorvedora.**

<span id="page-38-1"></span>Utilizando a PCI fabricada, inicialmente foi feito os testes do controle de feedforward, utilizando como elemento aquecedor o resistor de 56 Ω, utilizando as constantes de PID calculadas pelo método de Ziegler-Nichols na parte 1 deste projeto de iniciação, já refinadas empiricamente. As medições do ATMEGA328P-PU têm como base o multímetro ET-2042E com erro de 0,0285V, temperatura ambiente de 23°C, AREF = 4,91V e frequência de amostragem de 5 Hz.

## <span id="page-38-2"></span>**4.3.1 Controle sem Feedforward**

Inicialmente foi feito o controle de temperatura equivalente a 660 bits (3,16V) que representa 50 °C, para calcular o ganho de feedforward necessário, então a curva levantada está demonstrada na figura 4.14 abaixo.

<span id="page-39-0"></span>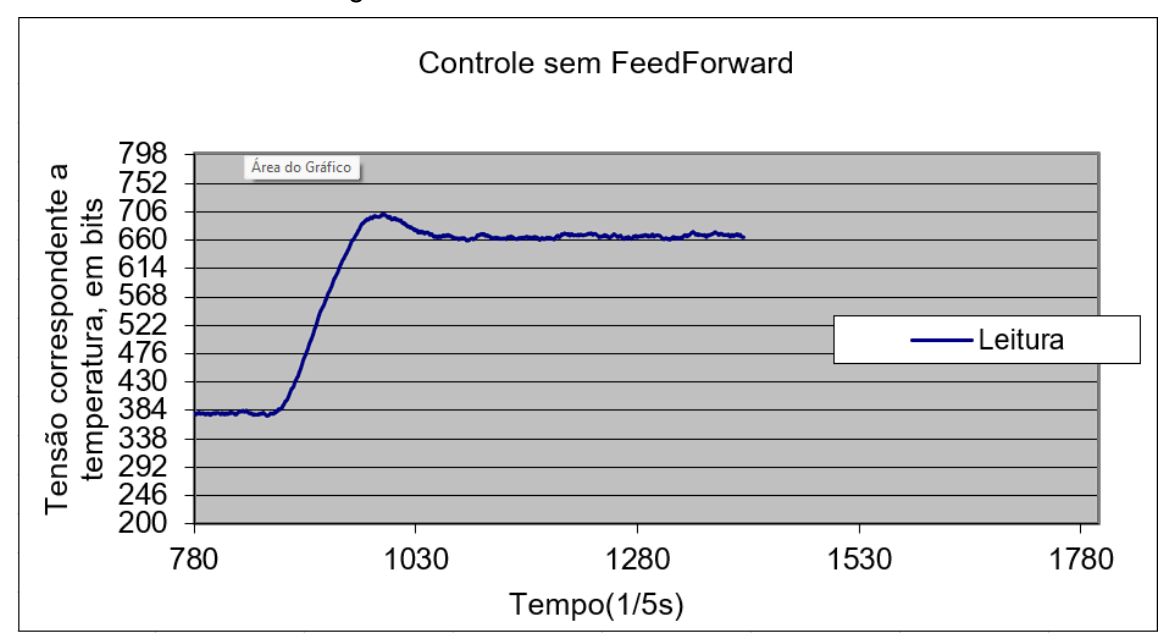

Figura 4.14 - Controle sem Feedforward

E também foi levantado, os sinais PWM ao longo do controle obtendo resultado conforme figura 4.15.

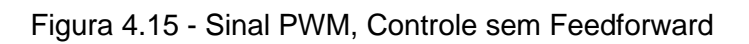

<span id="page-39-1"></span>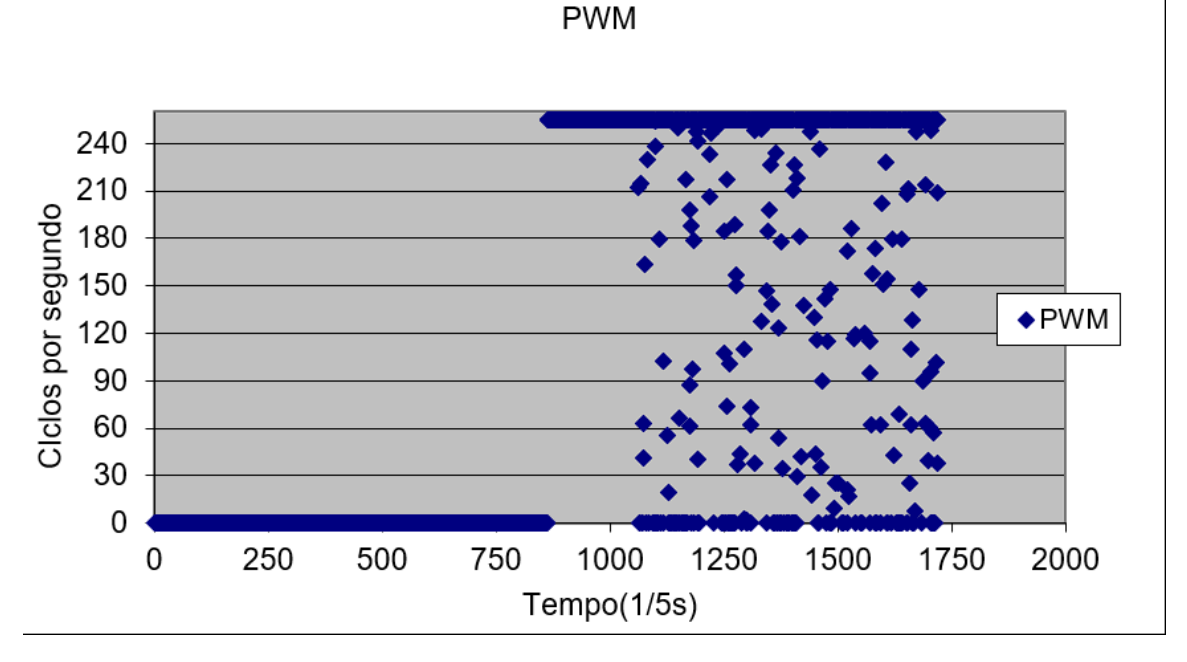

Fonte: Autoria própria.

Fonte: Autoria própria.

Foi possível verificar que o controle atingiu estabilidade em t ~= 1080  $\frac{1}{7}$  $\frac{1}{5}$ s, além disso foi calculado a média aritmética do sinal PWM anterior ao overshoot, ou seja, entre t =  $875\frac{1}{7}$  $\frac{1}{5}$ s e t = 980 $\frac{1}{5}$  $\frac{1}{5}$ s, e após o inicio da estabilidade, t = 1080 $\frac{1}{5}$  $\frac{1}{5}$ s e t = 1405 $\frac{1}{5}$  $\frac{1}{5}$ s, resultando em 177,47 e 75,73 respectivamente. Com essas informações, é possível calcular o ganho de feedforward estático como 75,73 - 177,47 = -101,74.

#### <span id="page-40-1"></span>**4.3.2 Controle com Feedforward.**

Para utilização do controle de feedforward, além do ganho de feedforward é necessário selecionar o momento de ativação do ganho. E de maneira semiempírica foi escolhido o tempo t = 935  $\frac{1}{5}$ s, representando o ponto que tangencia a curva de subida. Nessas condições, o controle com feedforward foi realizado obtendo os resultados apresentados aqui em baixo na figura 4.16:

<span id="page-40-0"></span>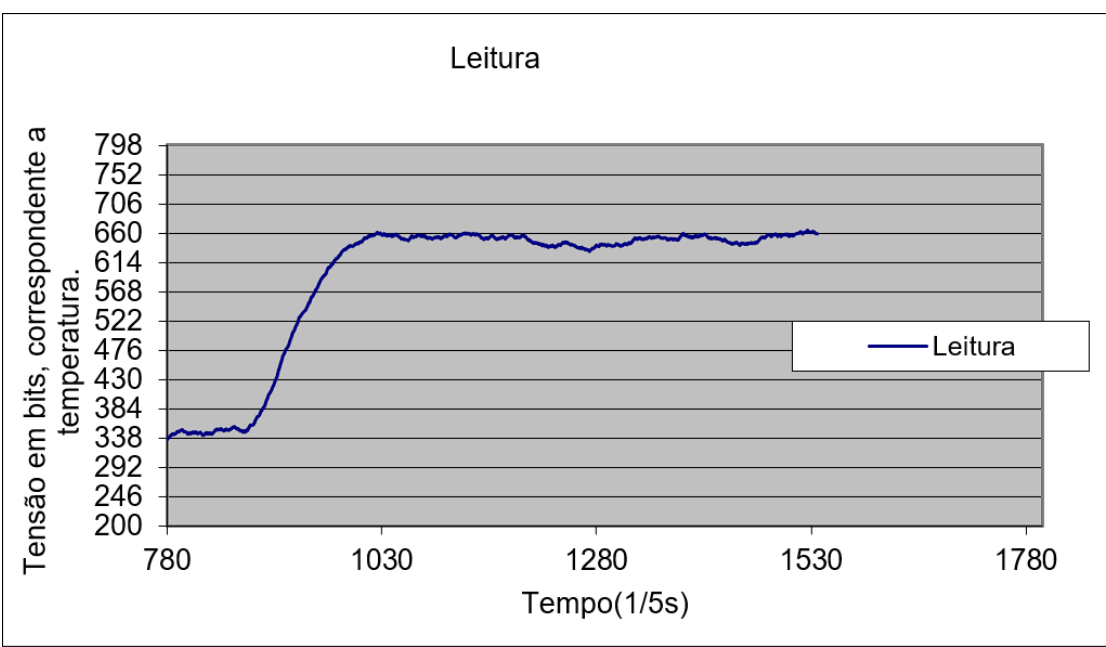

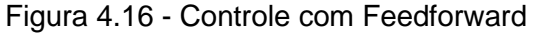

Fonte: Autoria própria.

E os sinais de PWM:

<span id="page-41-0"></span>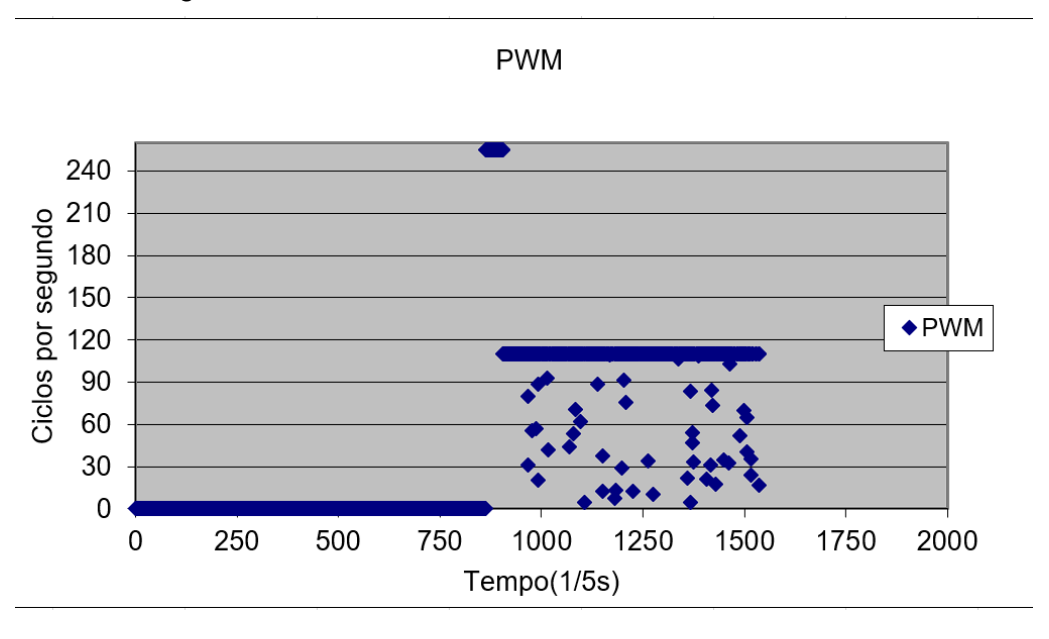

Figura 4.17 - Sinais de PWM, Controle com Feedforward

É possível visualizar que o *overshoot* não ocorre utilizando o controle de feedforward, além disso, o tempo de estabilização ocorre de maneira mais veloz, com a planta estabilizando agora em t ~= 1030s. O comportamento do sinal de PWM pode ser visualizado na figura 4.17 e quando comparado com a figura 4.15, é visto que o *overshoot* não ocorre devido a compensação de ganho que o feedforward provem, corrigindo o "erro" antes mesmo da sua ocorrência.

# <span id="page-41-1"></span>**4.4 Montagem de controle de feedforward com cavidade absorvedora.**

Utilizando das mesmas configurações da montagem anterior sem cavidade absorvedora, foi feito a tentativa da aplicação de controle feedforward, agora, com maior similaridade ao radiômetro confeccionado por Lopes, o elemento aquecedor foi uma bobina de cobre com resistência de 8Ω, com presença de cavidade absorvedora, montagem registrada na figura 4.18:

Fonte: Autoria própria.

<span id="page-42-0"></span>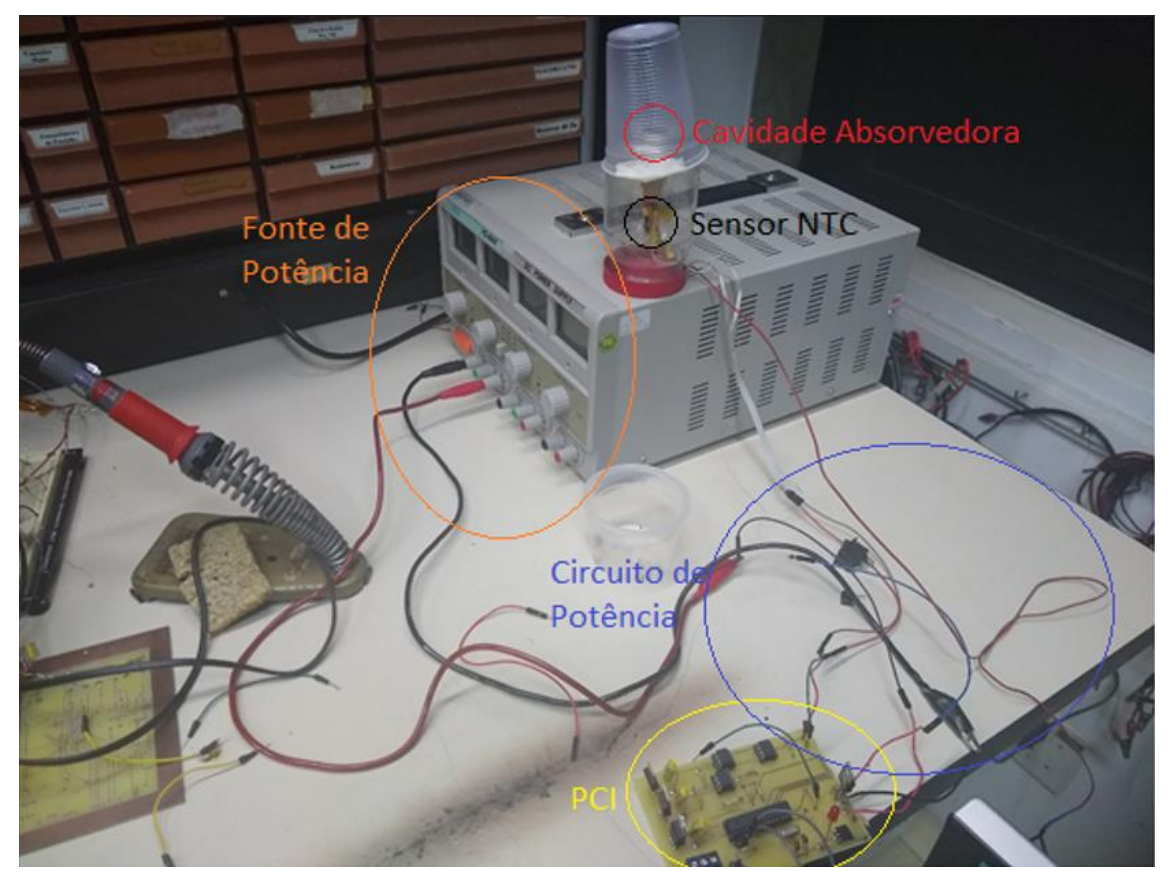

Figura 4.18 - Montagem de Controle com cavidade absorvedora

Fonte: Autoria própria.

De maneira similar à montagem anterior, primeiramente foi feito o controle somente com PID para calcular o ganho de feedforward, e nessa configuração, foram obtidos resultados inesperados, demonstrados na figura 4.19:

<span id="page-43-0"></span>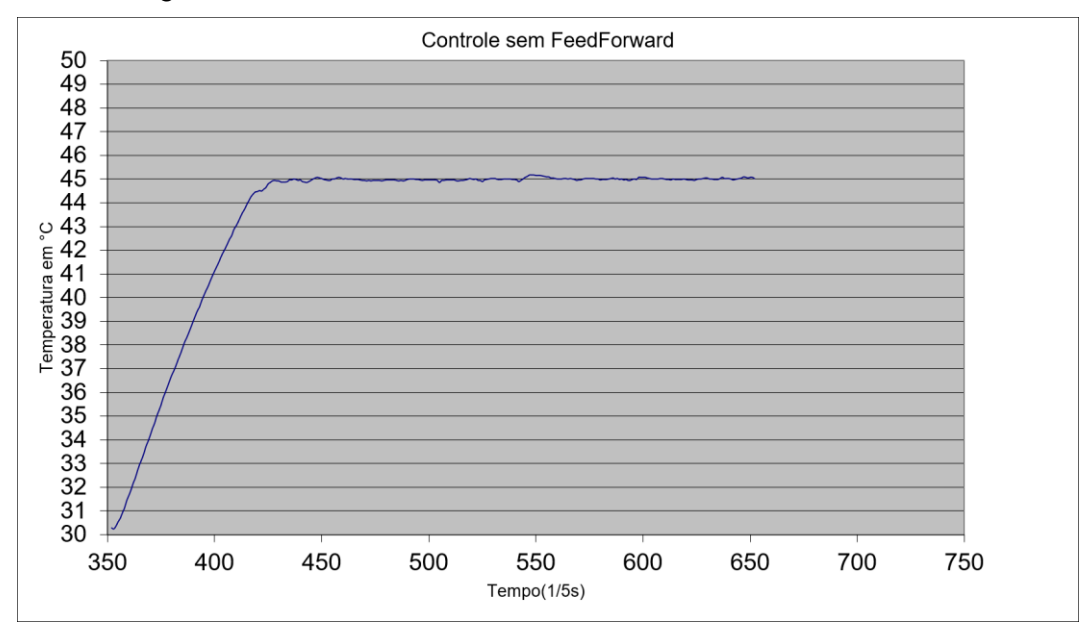

Figura 4.19 - Controle sem Feedforward, cavidade absorvedora

#### Fonte: Autoria própria.

Com o tempo de resposta e constantes de PID utilizados, o *overshoot* não ocorre, ainda assim, foram feitos diversos testes com outras configurações de constantes e de potência incidente, ainda assim, não foi possível reproduzir o *overshoot* de maneira satisfatória. Portanto, o controle de feedforward não foi possível de implementar nesse cenário, e foi concluído que devido à cavidade absorvedora, o tempo de resposta do controle PID é suficiente para reagir à taxa de aquecimento da massa, sem a necessidade de aplicar o controle de feedforward.

## <span id="page-44-0"></span>**5 CONCLUSÃO**

Dando sequência e complementando o trabalho de Iniciação Cientifica realizado no período anterior, foram realizados os estudos sobre o controle de feedforward, e além disso, foi realizada a confecção da placa de circuito impress (PCI) com circuito de amplificação de sinais para menor erro na medição embutido, provendo maior facilidade e praticidade e confiabilidade na hora de conduzir os testes e montagens. Os aprendizados provenientes da primeira parte do projeto, como, o controle de PID, método de obtenção das constantes, a caracterização dos componentes eletrônicos utilizados dentre outros, foram reutilizados e aplicados nessa continuação. Assim, o controle por feedforward foi testado e resultados promissores foram verificados para elemento de aquecimento com tempo de resposta mais rápidos, vide o resistor utilizado no primeiro experimento com o controle feedforward, conseguindo anular em sua totalidade o *overshoot*. Porém, para situações onde o tempo de resposta é mais lento, apenas o método de controle por PID é suficiente, visto que, apenas adicionando *a* cavidade absorvedora o overshoot deixou de ocorrer. Portanto, como sugestão para o futuro, seria realizar ajustes para aumentar o tempo de resposta do sistema por meio de *hardware* mais específico e rápido além de refinar ainda mais as constantes de PID, podendo-se considerar a migração para o controle PI..

## <span id="page-45-0"></span>**REFERÊNCIAS BIBLIOGRÁFICAS**

Bryan Padilla, Temperature Sensing with Thermistors,Texas Instruments (2020).Disponível em https://www.ti.com/lit/wp/slay054/slay054.pdf. Acesso em: 5 ago. 2021.

CARLESSO, F. et al. **Conceitos básicos de radiômetros de substituição elétrica para medidas da Irradiância Solar Total**. Revista Brasileira de Ensino de Física, 2019, v. 41, n. 2, p. 1-10

KOPP, Greg. **An assessment of the solar irradiance record for climate studies. EDP Sciences**, [S. l.], p. A14-P1 - A14-P9, 28 jan. 2014. DOI 10.1051/swsc/2014012. Disponível em: https://www.swscjournal.org/articles/swsc/abs/2014/01/swsc130036/swsc130036.html. Acesso em: 17 jul. 2021.

IRITA, R. T.; LOPES, A. G. ; BERNI, L. A. ; VILELA, W. A. ; SAVONOV, G. S. ; CARLESSO, F. ; VIEIRA, L. E. A. ; MIRANDA, E. L.(2020) . **RADIÔMETRO SOLAR POR SUBSTITUIÇÃO ELÉTRICA - ESTUDO PRELIMINAR DE TRANSFERÊNCIA DE CALOR**. In: VIII Congresso Brasileiro de Energia Solar, 2020, Fortaleza. VIII Congresso Brasileiro de Energia Solar. São Paulo-SP, 2020.

LOPES, A. G. ; BERNI, L. A. ; VILELA, W. A. ; IRITA, R. T. ; SAVONOV, G. S. ; CARLESSO, F. ; VIEIRA, L. E. A. ; MIRANDA, E. L. . **Radiômetro absoluto para medição da TSI**. In: X Workshop em Engenharia e Tecnologia Espaciais, 2019, São José dos Campos. Acervo digital dos Workshops dos Cursos em Engenharia e Tecnologia Espaciais, 2019.

LOPES, A. G. **Estudos preliminares para o desenvolvimento de um radiômetro de substituição elétrica**. Dissertação em Engenharia e Tecnologia Espaciais. São José dos Campos INPE, 2020.

University of Jordan, **PID Controller** (2016), Disponível em http://engineering.ju.edu.jo/Laboratories/07-PID%20Controller.pdf. Acesso em: 5 ago 2021.

SOUZA, R.A. ; PAIXÃO, C.A. ; UZÊDA, D.D ; DIAS, A.M. ; DUARTE, S.; AMORIM, S.H. ; **A placa Arduino: uma opção de baixo custo para experiências de física assistidas pelo PC.** Revista Brasileira de Ensino de Física, v. 33, n. 1, 1702 (2011)

OGATA, Katsuhiko. Engenharia de controle moderno. 5. ed. São Paulo: Pearson Education do Brasil, 2014. 809 p. ISBN 978-85-4301-375-6. Disponível em: https://www.cefala.org/~adelino/Livros/Ogata\_2010\_Engenharia\_de\_Controle\_ Moderno.pdf. Acesso em: 10 ago. 2021.

DATLA, R.; PARR, A. Introduction to Optical Radiometry. In: PARR, A.; DATLA, R.; GARDNER, J. **Optical Radiometry**. San Diego CA EUA: Elsevier Inc., 2005. E-book. ISBN 0 12 475988 2.

Åström K. J. ; Hägglund T. ; **Advanced PID Control (2006)**